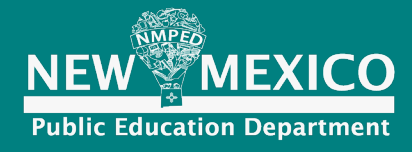

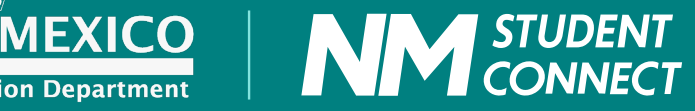

# A N E M E R G E N C Y OVERVIEW OF THE

a

# **EMERGENCY CONNECTIVITY FUND**

Prepared for the New Mexico Public Education Department | **June 2021**

# **CONTENTS**

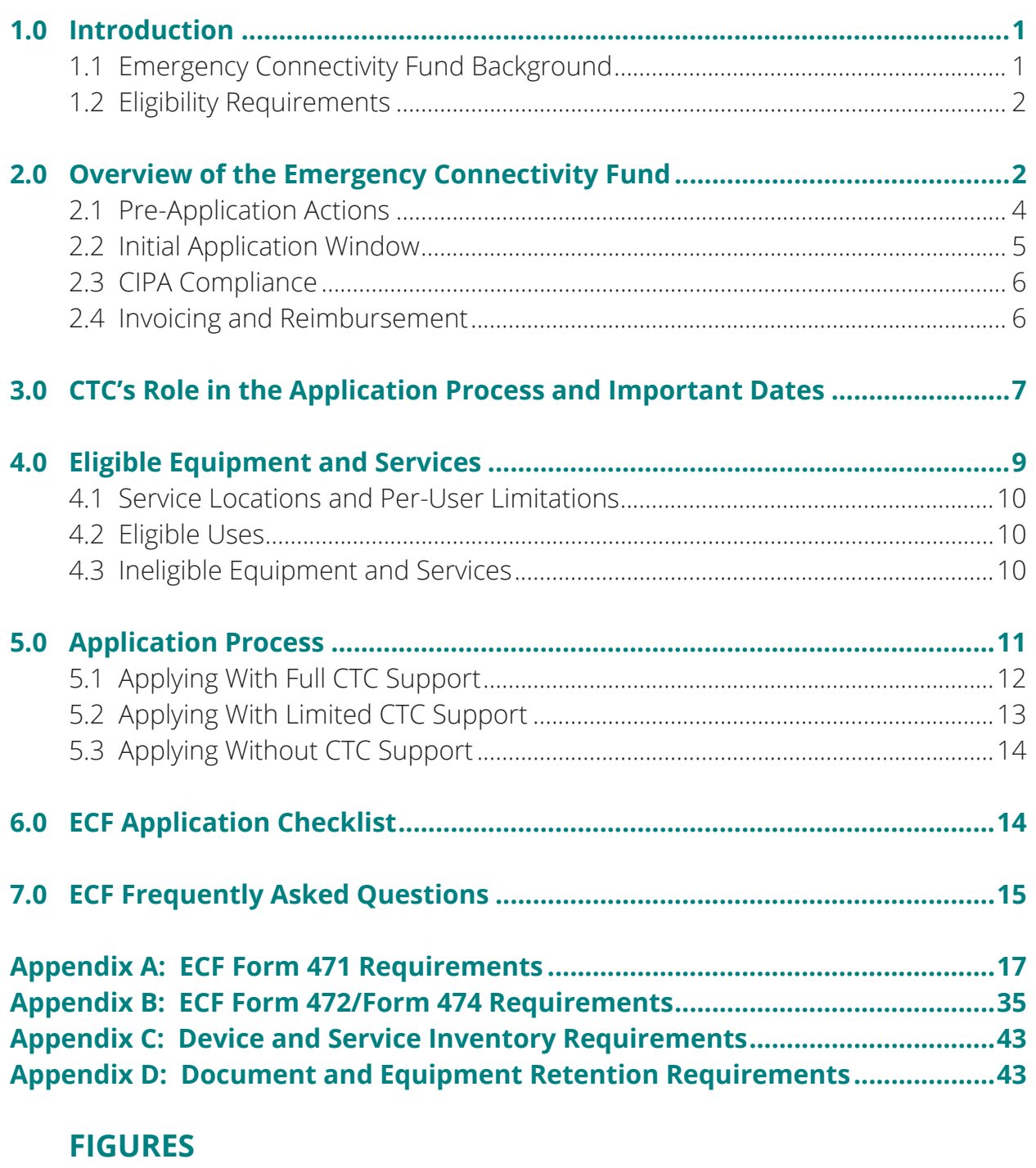

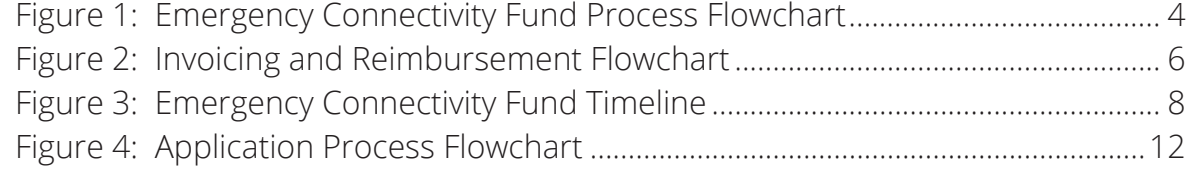

# **1.0 Introduction**

The New Mexico Public Education Department (NMPED) has contracted CTC Technology & Energy (CTC) to facilitate meeting its duty provide public education to atrisk, disadvantaged, and otherwise marginalized student populations. This document is intended as a brief overview of the Emergency Connectivity Fund (ECF), a new federal funding source available to eligible schools and libraries, and a roadmap for how to navigate the ECF application process.<sup>1</sup>

The State of New Mexico is committed to serving disadvantaged student populations statewide. CTC's role is to facilitate the efforts of schools and school districts in accessing federal emergency funding for the provision of broadband services and devices to students and staff. As State contractors, CTC's work is at no cost to any participating school or district in the State.

Covid-19 laid bare serious inequities in our public education systems and, in response, New Mexico school districts have expended a great deal of effort and money on reaching every student. Despite this unprecedented investment by schools and school districts in broadband infrastructure, devices, and connectivity over the past year, gaps in connectivity remain. The State's position, "no education system can be sufficient for the education of all children unless it is founded on the sound principle that every child can learn and succeed," <sup>2</sup> is the guiding principle in helping to meet the State's students' needs.

# **1.1 Emergency Connectivity Fund Background**

The ECF represents an incredible opportunity for eligible schools and libraries to access \$7.1 billion in funding to support closing the remaining digital divide in New Mexico even further and ensuring students and school districts are prepared for any future emergency requiring remote learning. While this opportunity is broadly applicable for addressing student and staff's broadband connectivity needs, the opportunity window is very narrow, and the money is intended to be allocated in the very short term for the upcoming school year.

To help meet those needs, Congress has laid out program goals including that ECF funding be used to:

- Connect or facilitate remote learning for students and staff
- Provide effective and efficient program administration
- Provide data on pricing and connectivity that aids in informing future policy decisions

. . . . . . . . . .

**<sup>1</sup>** This document will be updated as new information becomes available.

**<sup>2</sup>** See Martinez and Yazzie, et al. v. State of New Mexico et al., Decision and Order, p.17. See also, Section 22-1-1.2 NMSA 1978.

# **1.2 Eligibility Requirements**

All schools eligible under the Universal Service Administrative Company's (USAC) Schools and Libraries Program (commonly known as E-Rate) can receive assistance under the ECF. **However, applicants do not need to be current E-Rate participants to qualify**. Additionally, Congress amended the Library Services and Technology Act (LSTA) to clarify: **Tribal libraries are specifically eligible for this program**, even if they are not eligible under E-Rate.

Certain entities are not eligible for the ECF, including for-profit schools or libraries, schools or libraries with endowments greater than \$50 million, libraries whose budgets are not "completely separate" from schools' budgets, and libraries or library consortia ineligible for assistance under the LSTA.

CTC is available to help determine an institution's eligibility and answer any other questions at no cost to schools and school districts.

# **2.0 Overview of the Emergency Connectivity Fund**

Due to the ongoing impacts of Covid-19 on education systems in the United States, Congress has allocated \$7.1 billion to allow eligible schools and libraries to better serve their students, patrons, and staff. To expedite this process, the federal government further determined the ECF would be generally modeled on the E-Rate program.

Although the pandemic will have mostly receded by the start of the upcoming school year, many schools and school districts are expected to continue providing virtual services to students, staff, and patrons based on their best practices/determination. In fact, the expectation is schools and school districts will work to ensure, should the need arise, any student can access learning tools from outside the classroom. The ECF is intended to assist with providing emergency access to broadband.

**Eligible schools and libraries will be able to apply for assistance through the ECF Portal (which will be similar to the E-Rate EPC Portal) for 100 percent reimbursement of eligible costs incurred starting July 1, 2021, for devices and broadband service to students with unmet connectivity needs.** Allocations from this program must be expended within one year of receipt and all services and equipment must be received by June 30, 2022.

Applicants must also certify the requested assistance is for connecting students or staff who do not otherwise have a means of connecting to broadband. This program is intended to satisfy unmet needs for the upcoming school year and not for longer-term projects.

The ECF allows applicants to skip the E-Rate Form 470 28-day procurement process if they certify the contract vehicle they intend to use has gone through their local

procurement processes. Reimbursement can be directly to the school or school district using Form 472, Billed Entity Applicant Reimbursement (BEAR), and, if needed, in advance of the expenditure. This will allow funds to be expedited for immediate needs in time for the coming school year. Reimbursement can also be discounted, as with the Form 474, Service Provider Invoice.

All ECF Form 471 funding applications must be filed using the new ECF Portal as opposed to the existing EPC Portal used for E-Rate. All current EPC Portal users will automatically receive ECF Portal access. If an applicant is already participating in E-Rate or has an EPC Portal account, their information and credentials will automatically be transferred to the ECF Portal. **Applicants without an existing EPC account must create one in order to apply for ECF funds and should reach out to USAC as soon as possible to ensure access to the ECF Portal.** See Subsection 2.1 below for further details on pre-application requirements.

The initial application window for this program will open June 29, 2021. If funding remains after this initial round of applications, a second window will provide reimbursement for eligible expenditures incurred by schools and school districts between March 1, 2020, and June 30, 2021.

If demand exceeds available funds, the FCC will prioritize applications based on applicants' E-Rate program discount rate, with an extra 5 percent added to rural applicants' rates. If there is not enough funding at a particular discount rate, applications will be prioritized based on the percentage of students receiving a free or reduced school lunch.

Once the application process opens, schools and school districts will have 45 days to apply. The following chart outlines the application process. CTC is able to assist your school or district throughout this process.

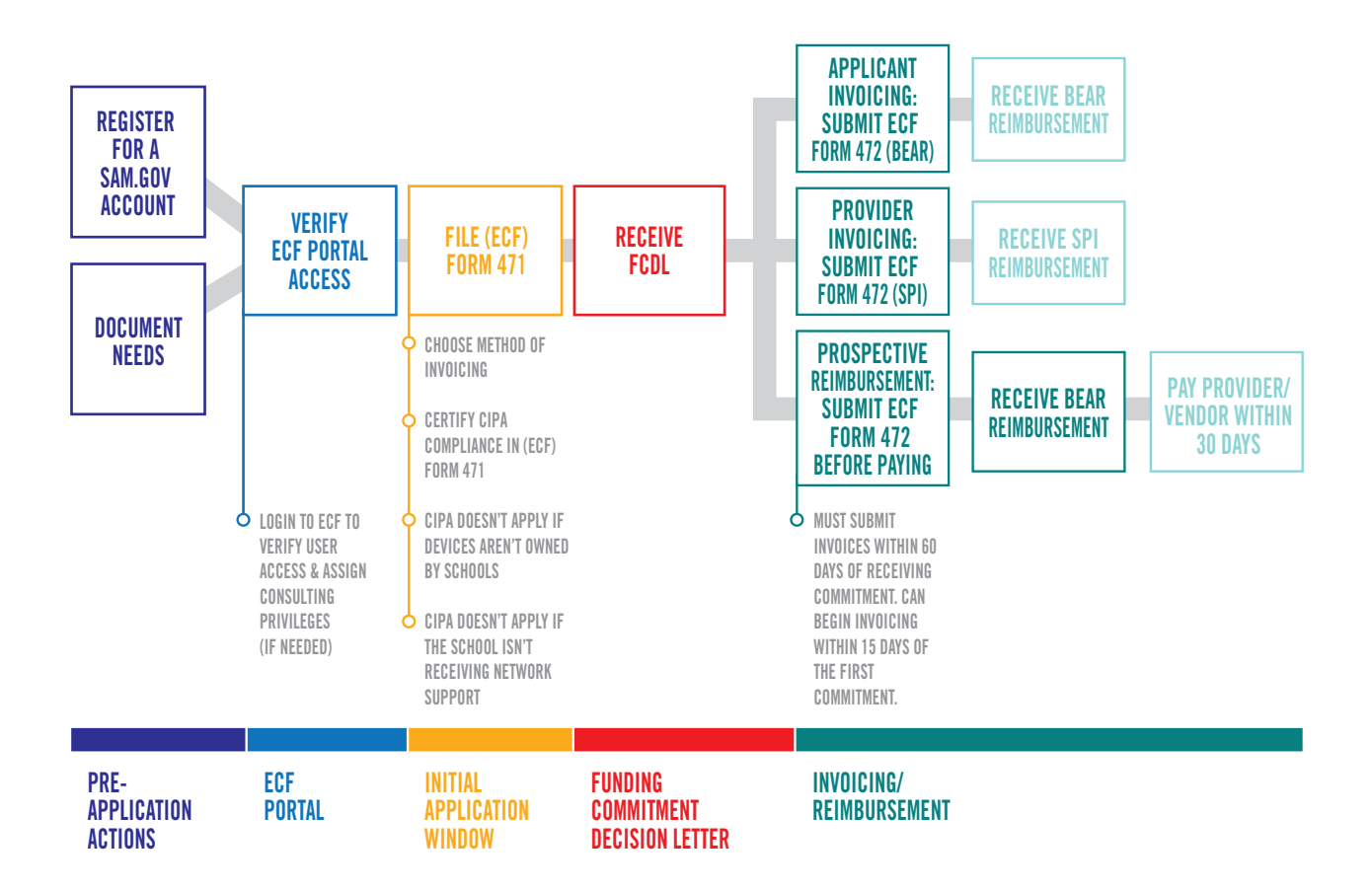

**Figure 1: Emergency Connectivity Fund Process Flowchart**

The process can be broken into four main subcategories: pre-application actions, the initial application window, Child Internet Protection Act (CIPA) compliance, and invoicing and reimbursement.

# **2.1 Pre-Application Actions**

The two most important steps before an applicant begins to start filing paperwork are:

- 1. Registering for a Sam.gov account
- 2. Documenting the applicant's "unmet" needs

The first of these is critical, as applicants without a Sam.gov account and a corresponding Commercial and Government Entity (CAGE) Code<sup>3</sup>will be unable to receive any reimbursements under the ECF. Sam.gov is the federal government's vendor portal and a CAGE Code functions as an applicant-assigned Vendor ID for said portal. The registration process can take up to 20 days to complete, so it is critical

. . . . . . . . . .

**<sup>3</sup>** The CAGE Code is the federal government's vendor identification code assigned via the Sam.gov website.

that applicants have a CAGE Code or start the registration process well before the application window opens.

Additionally, if the applicant plans to have the service provider submit requests for reimbursement directly via the Form 474, Service Provider Invoice process, the internet service provider (ISP) must also be registered with Sam.gov. Applicants and service providers that are already registered with Sam.gov do not need to re-register to receive payment.

Documenting "unmet" needs is also incredibly important for applicants to undertake prior to beginning the application process. The purpose of the ECF is to connect currently unconnected students and teachers. As such, applicants should strive to identify the needs of their respective communities to the best of their ability.

The ECF does not require any specific type of documentation on connectivity, but rather that applicants use "reasonable measures" when making their determinations. This means using surveys or other similar methods to ask students and teachers if they have sufficient devices and/or internet access for online schooling. It is important to document these processes both for the application itself but also in case of auditing later.

Applicants are also able to define what constitutes sufficient access, as long as they use a consistent standard. This gives applicants a large degree of freedom when it comes to how to determine and what constitutes "unmet needs."

# **2.2 Initial Application Window**

The initial application window and filing period will be similar to E-Rate as applicants will fill out ECF Form 471, which is based on, but not identical to, the E-Rate Form 471. Much of the basic information required is the same and should help to streamline the application process.

Applicants must specify on this form the method they plan to use for invoicing. Applicants can choose to request reimbursements themselves via the ECF Form 472 (BEAR Form) or they can have their service provider make these requests and receive the payments directly (the ECF Form 474).<sup>4</sup>

ECF Form 471 will also require information from schools and school districts about the number of connected devices funded and the number of broadband connections established, as well as any data schools and school districts have from before the

**<sup>4</sup>** Note that in the E-Rate process, the Service Provider would send a "discounted" invoice to the school or school district and then request payment for the undiscounted portion via the E-Rate Form 474. Because the ECF provides 100 percent reimbursement for eligible services and equipment, the Service Provider would not seek payment from the school or school district with a discounted invoice.

pandemic and a description of how the ECF will help further the institution's work to close remaining connectivity gaps. Note, Form 471 should take approximately four and half hours to complete.

### **2.3 CIPA Compliance**

The Child Internet Protection Act (CIPA) requires certain measures be taken to ensure children do not have access to obscene or harmful content over the internet. As such, applicants may have to certify their compliance with CIPA on the ECF Form 471. According to the ECF Order, **CIPA only applies if schools own the devices and accept ECF or E-Rate support for internet access or internal connections. CIPA does not apply:**

- To devices purchased with the ECF if the school does not also receive ECF or E-Rate support for internet access or internal connections
- If devices are owned by the students even if the school is receiving support for internet access or internal connections

Furthermore, if an applicant has already certified its CIPA compliance for E-Rate support in the relevant funding year by completing FCC Form 486 or FCC Form 479 it is not required to do so again for the ECF.

# **2.4 Invoicing and Reimbursement**

USAC will make available the ECF invoicing options 15 days from issuing the first wave of funding commitment decision letters (FCDL). Applicants will be able to choose from three main methods, as outlined in Figure 2.

#### **Figure 2: Invoicing and Reimbursement Flowchart**

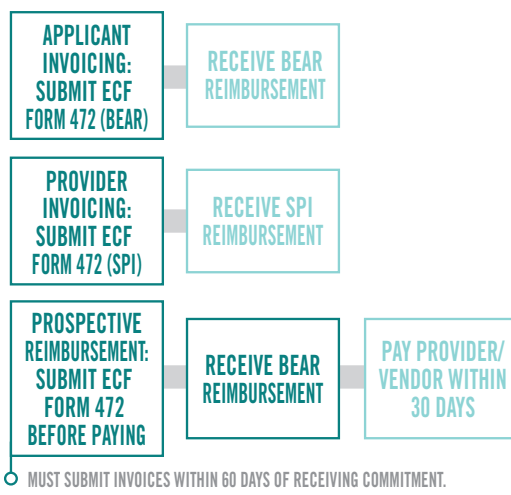

**CAN BEGIN INVOICING WITHIN 15 DAYS OF THE FIRST COMMITMENT.**

#### **INVOICING/REIMBURSEMENT**

- **ECF Form 472 (BEAR):** In this method the applicant is responsible for invoicing and requesting reimbursement from USAC directly. After receiving an FCDL from USAC, the applicant will have 60 days to file ECF Form 472 to request a BEAR reimbursement. The applicant will then receive a reimbursement directly from USAC to cover approved expenses incurred after July 1, 2021 as delineated on the FCDL.
- **ECF Form 474 (SPI):** With this method, the service provider, not the applicant, files ECF Form 474 to receive a SPI reimbursement. These funds go directly to the provider to pay for approved services and/or devices provided after July 1, 2021 as delineated on the FCDL.
- **Prospective Reimbursement using ECF Form 472 (Prospective BEAR):** Applicants under contract with, or otherwise obligated to purchase equipment and services from, a particular vendor may submit requests for reimbursement before they have paid for those equipment or services if they provide the quote for services/ equipment. To do so, an applicant must file the ECF Form 472 and indicate the intent to receive payment prior to paying the vendor. After receiving this "reimbursement," the applicant will have 30 days to make the necessary payments and must submit verification to USAC that payment was forwarded after receipt.

# **3.0 CTC's Role in the Application Process and Important Dates**

CTC has been contracted by the NMPED to support its ECF application needs at no cost to schools or school districts in New Mexico. As such, CTC is available to help as much as necessary with the ECF application process.

CTC will work with schools and districts to determine on a case-by-case basis what level of support is required. Schools and districts who feel comfortable with their ability to handle the application process can also choose to not accept help from CTC and instead complete the process on their own.

Additionally, some applicants may elect to use their existing E-Rate consultants to complete their ECF applications.<sup>5</sup>

CTC's goal is to help ensure all applicants have the tools and resources to successfully navigate the application process. To this end, CTC has created a variety of resources assist applicants in dealing with problems they may encounter throughout the application process:

• In addition to this guidebook, CTC has created a website with information about both the ECF and the Emergency Broadband Benefit (EBB) program under the name www.nmstudentconnect.org.

. . . . . . . . . .

**<sup>5</sup>** The ECF's rules do not allow consultant costs to be included as eligible expenses for support from the ECF.

- CTC has also created a help desk that applicants can call to connect with members of our team who can answer questions about the ECF process. The help desk's phone number is (888) 723-4505.
- Some applicants may require additional support with this process and, in those cases, CTC can directly assist applicants by filling out the ECF paperwork. The applicant must still provide information regarding its needs and will also be required to submit the final version through the ECF Portal.

CTC has also outlined three important dates for the ECF as noted in Figure 3 below:

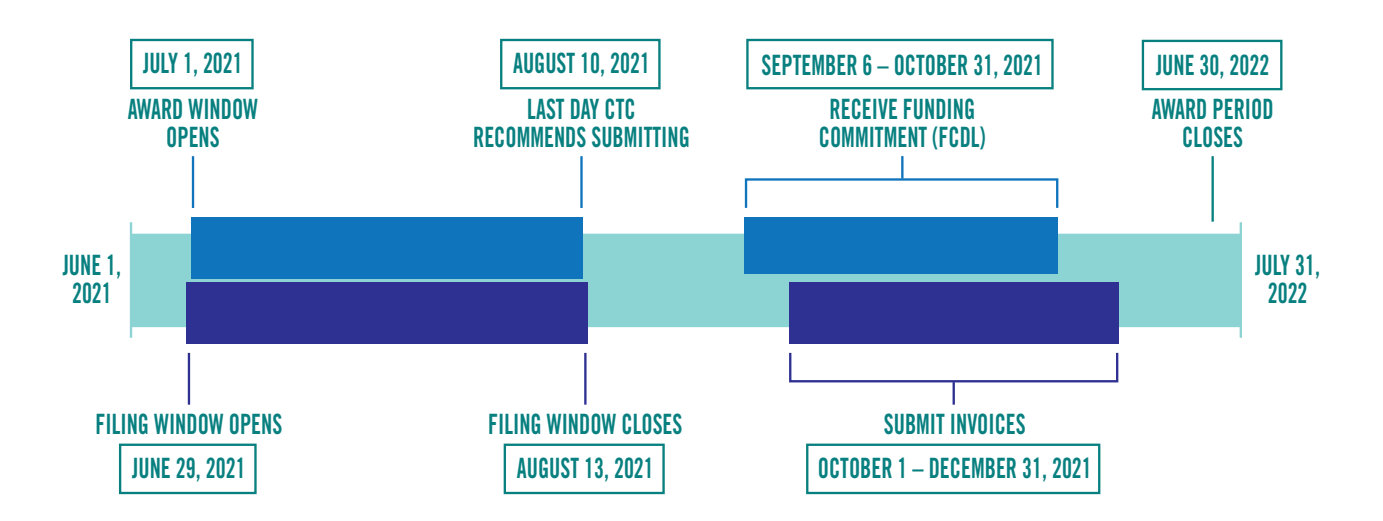

**Figure 3: Emergency Connectivity Fund Timeline**

**1.** The first of these important dates is June 29, 2021, which is when the application window opens. It will remain open for 45 days, with the closing date being August 13, 2021. CTC recommends submitting the application at least 48 hours in advance of the close of the application window.

**2.** While we do not yet have a date for when USAC will begin to release FCDLs, it estimated to be sometime from early September to October. After receiving the FCDL, applicants will have 60 days to begin invoicing, which means that all invoices will likely have to be submitted before the end of the year, given our predicted timeline.

**3.** The final date applicants should be aware of is June 30, 2022, which is the final day of the award period, past which funding is no longer eligible.

# **4. Eligible Equipment and Services**

Applicants for ECF assistance can be reimbursed 100 percent for expenditures relating to the following devices:

- Wi-Fi hotspots—up to \$250 per device
- "Air cards" for mobile broadband (applicants do not need to establish that such devices are more cost-effective than fixed wireless broadband service)—no defined maximum
- Modems—no defined maximum<sup>6</sup>
- Routers—no defined maximum
- Devices that combine a modem and router
- Connected devices such as laptops, tablets, etc. (although not mobile phones)—up to \$400 per device, although a waiver is available for students with demonstrated accessibility needs
- Warranties bundled with equipment (but not standalone service agreements)—no defined maximum)

#### **The ECF is not intended for network expansion**<sup>7</sup> —only emergency connectivity.

Unlike E-Rate, there is no cost-allocation requirement for components necessary for eligible equipment to operate, such as cords and chargers.

Only costs relating to commercially available broadband service are eligible for assistance unless there is no access to internet service available. Congress determined network construction is generally inconsistent with the program's goals and such projects do not reflect the emergency nature of this resource. As noted in Section 3, all eligible equipment and service agreements can be entered into without a Form 470 competitive bidding process.

As such, it is important to confirm any existing contracts with ISPs and equipment manufacturers prior to submitting application materials. Applicants will be required to sign a certification saying contracts used for the application were entered with approved local procurement rules. **Any provider willing to comply with ECF rules can be contracted—even providers who are not currently eligible under E-Rate.**  CTC will assist schools or school districts in determining which companies are available to assist with this work.

**<sup>6</sup>** Expenditures without a defined maximum must still be similar to assistance requests from other applicants. Program administrators will be using trends from ECF applications to define these limits.

**<sup>7</sup>** The Order does allow for applicants to request funding for infrastructure when there are absolutely no other options, however, the burden to demonstrate that no providers are willing to serve the area is significant and the resulting infrastructure could not be leveraged for anything other than services for the schools.

If funds remain after the initial ECF application window closes and awards are made, USAC will open a second window to address reimbursement of eligible expenditures made in response to and during the pandemic, between March 1, 2020 and June 30, 2021.

Bulk purchasing programs or sponsored service agreements are acceptable for the ECF program, and applicants may make agreements with multiple vendors, not just the most cost-effective as required under E-Rate.

# **4.1 Service Locations and Per-User Limitations**

The ECF does not restrict the types of off-campus locations eligible for service and defers to the applicant's discretion on where students are engaging in "educational activities" and which service locations best meet their needs, if those locations are not on campus. ECF rules do acknowledge students will need to use devices at school, too, and allows for those devices to also be used on campus, as well.

The program allows for one fixed broadband connection per location and only one device per student or staff member but will allow more than one hotspot per location.

# **4.2 Eligible Uses**

While equipment and internet services accessed under the ECF program are to be used primarily for educational purposes—i.e., activities that are integral, immediate, and proximate to the education of students—Congress understands that equipment and services will sometimes be used for non-educational purposes. To restrict these activities to students, though, schools and school districts will need to restrict access to eligible users. This could conceptually be accomplished by requiring students using services remotely to sign-in to their device and their connected service, such as using splash page as a restriction.

# **4.3 Ineligible Equipment and Services**

Because of the emergency nature of the program and how the law was written, the support the program provides is NOT intended for anything that does not immediately address the needs of students, faculty, staff, and library patrons who need internetconnected devices outside of the classroom. As such, the following services and equipment are **ineligible** for ECF assistance:

- Cybersecurity tools/software/services
- Learning management systems
- Private network services
- Online learning services that support online learning platforms
- Video conferencing equipment
- Standalone microphones
- CIPA implementation costs

Note again, unlike E-Rate, there is no cost-allocation requirement for components necessary for eligible equipment to operate, such as cords and chargers.

Regardless of the service or equipment, applicants will have one year from date of receipt to expend ECF assistance.

# **5.0 Application Process**

The initial application window for this program will open June 29, 2021 and will provide reimbursement for expenditures made beginning July 1, 2021. If funding remains after this initial round of applications, a second window will provide reimbursement for eligible expenditures incurred by schools and school districts between March 1, 2020, and June 30, 2021.

Applicants must certify the requested assistance is for connecting students or staff who do not otherwise have a means of connecting to broadband. This program is intended to satisfy unmet needs for the upcoming school year and not for longer-term projects.

Once the application process opens, schools and school districts will have 45 days to apply. All services and equipment must be received by June 30, 2022. Competitive bidding is not a requirement for ECF support.

Figure 4 outlines a high-level application process and how CTC can assist schools and school districts throughout that process. As demonstrated in Figure 4, applicants can choose among three options when applying for an ECF grant:

- Receive full support from CTC CTC will help advise and prepare all required forms
- Receive limited support from CTC CTC will advise and be available for support as needed
- The school or school district manages the process without CTC's support

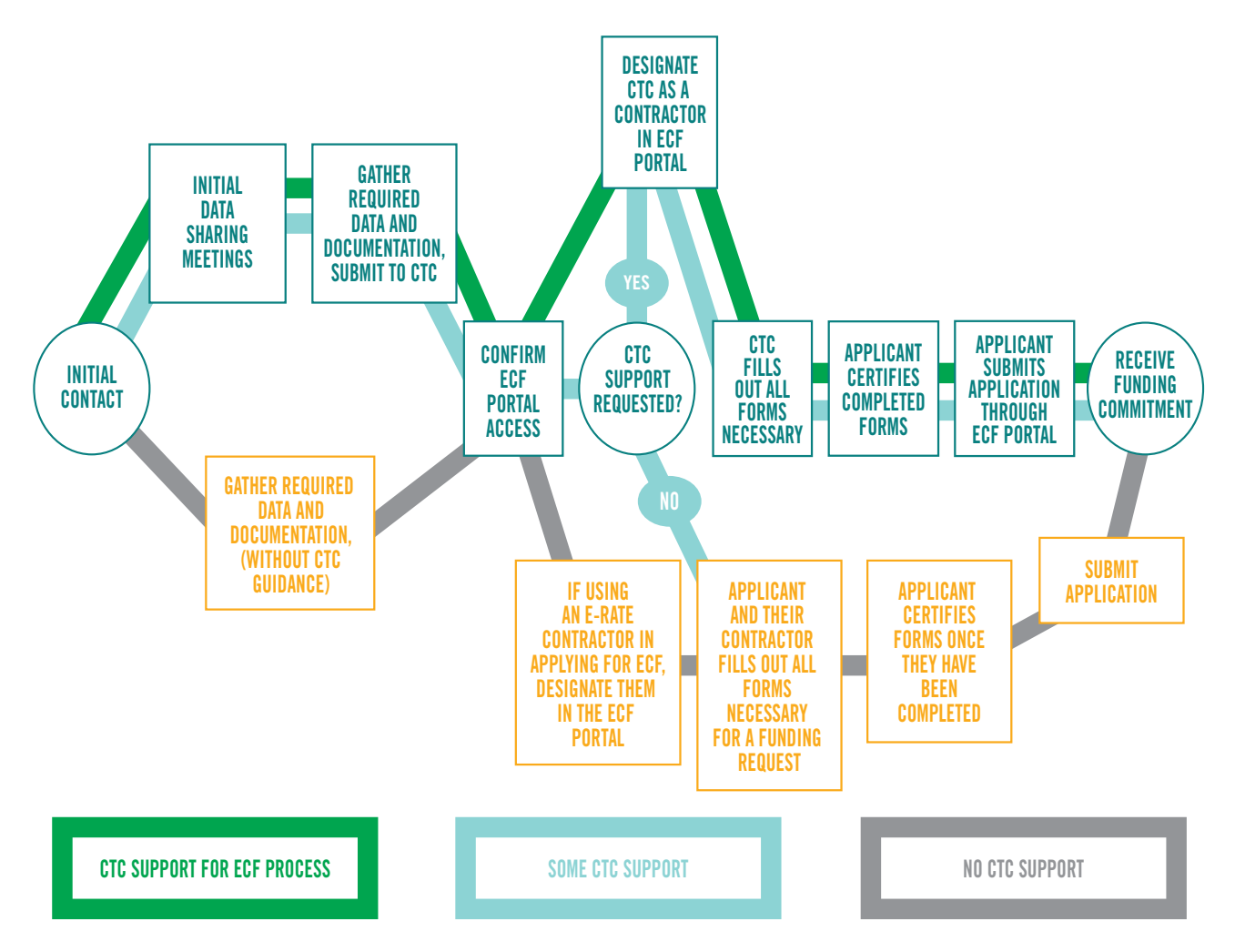

### **Figure 4: Application Process Flowchart**

# **5.1 Applying With Full CTC Support**

The process starts with CTC making initial contact with the applicant either by phone or email to introduce CTC and inform applicants of the services CTC has been contracted by NMPED to provide. This step also helps CTC identify the personnel at each school or district who will be responsible for handling the applicant's side of the process.

Once this has been established, it is possible to hold meetings to address the data and documentation requirements of the ECF. During this period, CTC will outline what is required when applying for the ECF while applicants will be responsible for gathering this information. This mainly will be material such as the unmet needs of students and staff or existing procurement vehicles<sup>8</sup>. If applicants encounter problems with the data

. . . . . . . . . .

**<sup>8</sup>** For a complete picture of required information and documentation, see Section 6, ECF Application Checklist.

or require assistance with this step, CTC is available for support. Once these materials have been gathered applicants will submit a copy of this data to CTC.

*Note, Appendix C: Device and Service Inventory Requirements and Appendix D: Document and Equipment Retention Requirements outline some of the ECF requirements regarding documentation standards and retention that applicants must follow.*

The next step in the process is to verify schools and school districts are able to access the new ECF Portal. As stated above in Subsection 2.1, **all applicants who already have an EPC Portal account will be automatically registered for a ECF Portal account and will be able to login to the new portal with their current EPC Portal credentials.** It is very important those school and school districts utilizing CTC for full support designate CTC as their consultant in the ECF Portal. This will allow CTC to initiate, fill-in, and review draft forms on the applicant's behalf.

CTC will then begin the process of filling out the required ECF Form 471 using the data provided by applicants. Once complete, the applicant will be responsible for reviewing these forms and verifying they have been filled out correctly. The applicant will then sign and complete the certification at the end of ECF Form 471. This is the final step and the applicant will be required to submit their application for review upon completion.

USAC will then review and evaluate the application and decide whether to award the funds. USAC has not yet announced when FCDLs will be released, but CTC estimates it to likely be sometime between early September and mid-October.

# **5.2 Applying With Limited CTC Support**

While some schools and school districts may require significant assistance from CTC, others may not require or want this level of help. CTC recognizes each applicant has a different level of need. As directed by NMPED, we will shape support to the needs defined by the school or school district.

The limited-support option is almost identical to full support, albeit with a few minor differences. The first comes during the initial set of meetings on gathering the data required for ECF Form 471. At this time, the applicant will be able to specify what assistance is needed and develop an individualized workflow to ensure those needs are met. This data-gathering is subject to the requirements listed in Appendix C: Device and Service Inventory Requirements and Appendix D: Document and Equipment Retention Requirements.

If the applicant requests CTC's help with any filing or review of ECF Form 471, CTC will still have to be designated as the consultant in the ECF Portal. Applicants who only require assistance with the data collection and documentation portion of the process but not the application filing itself will not be required to undertake this step. In this case, the applicant is responsible for filing and submitting its own ECF Form 471 before the award window closes.

Applicants using limited CTC support should still expect to receive an FCDL between early September and mid-October.

# **5.3 Applying Without CTC Support**

This process is for applicants who do not require and/or want CTC's assistance with completing the ECF application, yet it is similar to the other two processes. Applicants should inform CTC that assistance with the ECF application is not needed during the initial outreach.

These applicants will be responsible for gathering all required information and documentation on unmet needs. However, CTC may still provide limited amounts of supplemental materials like this guidebook in these cases. Note, this data gathering is subject to the requirements listed in Appendix C: Device and Service Inventory Requirements and Appendix D: Document and Equipment Retention.

Applicants will begin filling out ECF Form 471 once the above data has been gathered. Note, if the applicants are planning on using a different E-Rate consultant to assist in the application process, the consultant must be designated in the ECF Portal before beginning the application process.

These applicants can also expect to receive an FCDL sometime between early September and mid-October.

# **6.0 ECF Application Checklist**

This section is a checklist of important information and documentation needed to complete ECF Form 471 and request funding under the ECF. Note, not every section will necessarily apply to every applicant. For example, if an applicant only plans to request funds for equipment, the sections on funding request for service or new construction can be ignored.

- $\checkmark$  Register for Sam.gov/get a CAGE code (required for reimbursement)
- $\checkmark$  Verify access to the ECF Portal (the same as EPC credentials)
- $\checkmark$  Ensure vendor contract being utilized was procured using local procurement rules
- $\checkmark$  Confirm the types of services and equipment being requested
- $\checkmark$  Draft up a quick narrative of the services requested and be prepared to provide additional information and supporting documentation
- $\checkmark$  Be ready to explain your unmet needs and how the ECF support will address those needs
- $\checkmark$  Be ready to select the invoicing method at the time of application and provide evidence that the service provider has agreed to the method if planning to use Form 474, the Service Provider Invoice

# **7.0 ECF Frequently Asked Questions**

#### **What is eligible under the ECF?**

ECF funds can be used for the purchase of both equipment and broadband services. ECF-eligible equipment includes:

- Wi-Fi hotspots
- Modems
- Routers
- Devices that combine a modem and router
- Connected devices (e.g., laptops, tablets)
- Air-cards which connect end-user devices to the internet via cellular data services, although cellular devices are ineligible
- Additionally, all "advanced telecommunications or information services" which connect otherwise unconnected students and library patrons

Schools and libraries will only be reimbursed for purchasing a commercially available service providing wired or wireless internet access. The exception is when there is no commercial internet access available. In this circumstance, schools and libraries can use ECF support to construct their own networks.

#### **Who is eligible to apply under the ECF?**

All schools, libraries, districts, and consortia eligible for the regular E-Rate program are also eligible to apply for the ECF program. Applicants do not have to be a current E-Rate participant to be eligible for the ECF program.

#### **What if our school or school district needs to place the order before we have money to pay for the services or equipment?**

Under the ECF order, applicants under contract with or otherwise obligated to purchase equipment and/or services from a particular vendor may submit requests for reimbursement before they have paid for the equipment and/or services if they provide the quote. In this case, applicants will then have 30 days from receiving their reimbursement to pay for their requested equipment and/or services. Note, applicants will be required to submit a verification of payment to USAC within the same 30-day window.

#### **How much is the support/reimbursement through the ECF?**

Up to \$250 reimbursement for eligible hotspot devices and up to \$400 for eligible connected devices. Note, the \$250 for hotspots does not include the costs of the service plan associated with the hotspot. Additionally, hotspots servicing multiple students (school bus hotspots) are not subject to the same price limitations.

#### **How do I file a funding application for the ECF?**

Applicants who want to apply for the ECF will do so via the new ECF Portal, through which they will submit ECF Form 471, the official funding request. CTC's team is here to provide free support, if needed.

#### **How do I access the ECF Portal? What if I do not have current EPC Portal access?**

All applicants already registered for the EPC Portal will automatically have their account transferred to the ECF Portal, and will use the same login credentials. Applicants without an EPC Portal account must call the Client Service Bureau at (888) 203-8100 to register as soon as possible.

#### **Can ECF be used to build broadband infrastructure in areas which currently lack it?**

The ECF can be used for the construction of last-mile networks in areas where no commercial internet access is available. However, because these networks can only be used for educational purposes the eligibility of these projects is highly limited. Generally speaking, due to its nature as an emergency program the ECF is not intended for network expansion —just connectivity.

#### **How can applicants can applicants share data with CTC while remaining FERPAcompliant?**

CTC's existing data sharing agreement with NMPED is FERPA-compliant. Schools or districts sharing information with CTC will first submit their data to NMPED, who will then give the data to CTC, thereby allowing applicants to be covered by this existing agreement.

#### **Are past purchases eligible for ECF reimbursement?**

Not at this time. Currently, the ECF will only reimburse expenses incurred after July 1, 2021. However, USAC will open a second window for reimbursement of all expenses incurred from March 1, 2020 to June 30, 2021 if funds are available after the first round of funding has been awarded.

#### **When will the ECF program end?**

The ECF award period ends on June 30, 2022. All funding must be expended before this date unless the applicant is either requesting or has already received an extension.

# **Appendix A: ECF Form 471 Requirements**

#### **Emergency Connectivity Fund Program**

Description of Services Requested and Certification ECF FCC Form 471 (using FCC Form 471 information collection requirements approved pursuant to OMB Control No. 3060- 0806)

*(Note: This is a representative description of the information to be collected via the online portal and is not intended to be a visual representation of what each applicant will see. Where possible, information already pre-filed in the system portal can be carried forward and auto-populated into the form. Also, where the system has the input to automatically generate calculations and other information for the form, it will provide that information).*

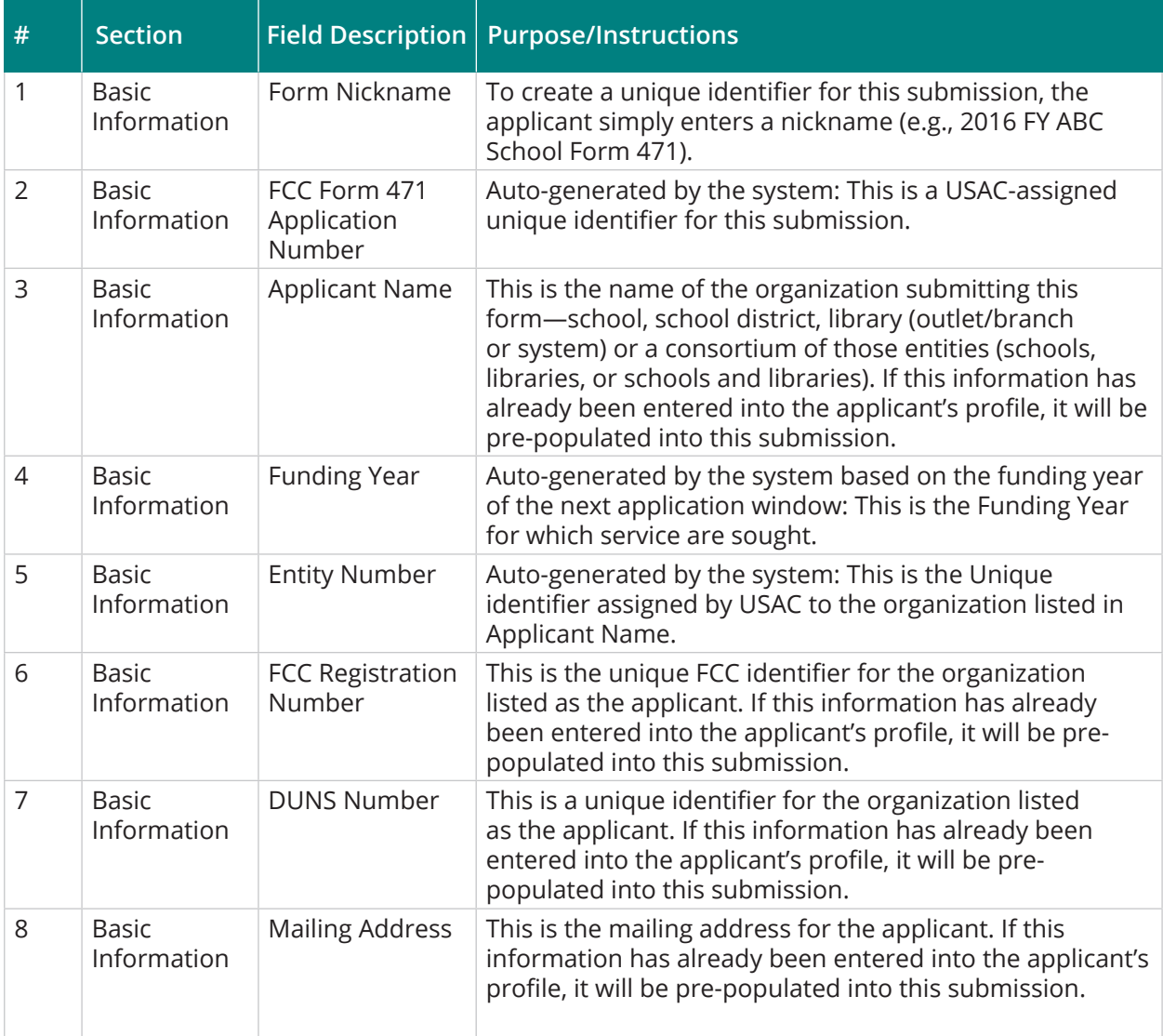

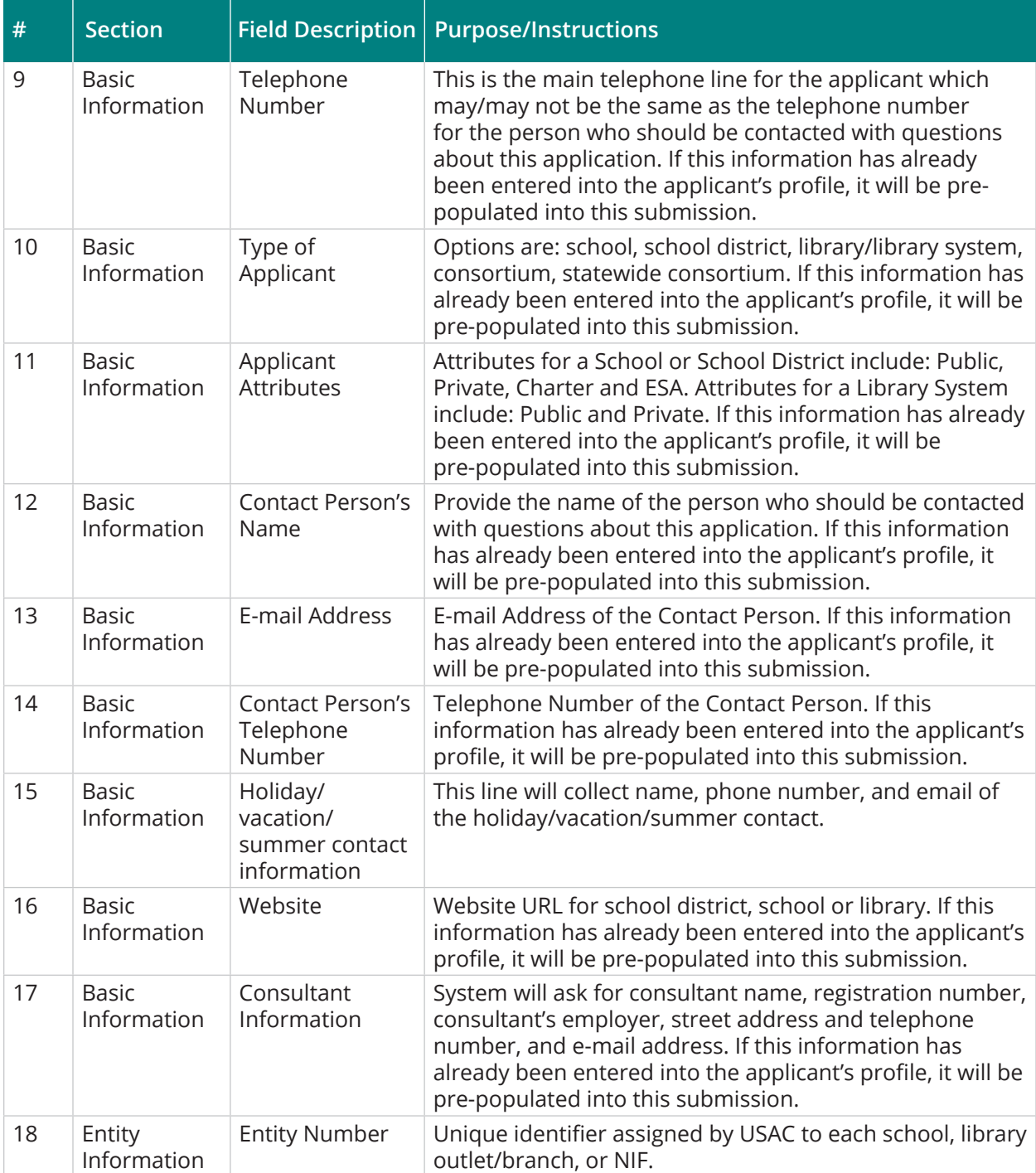

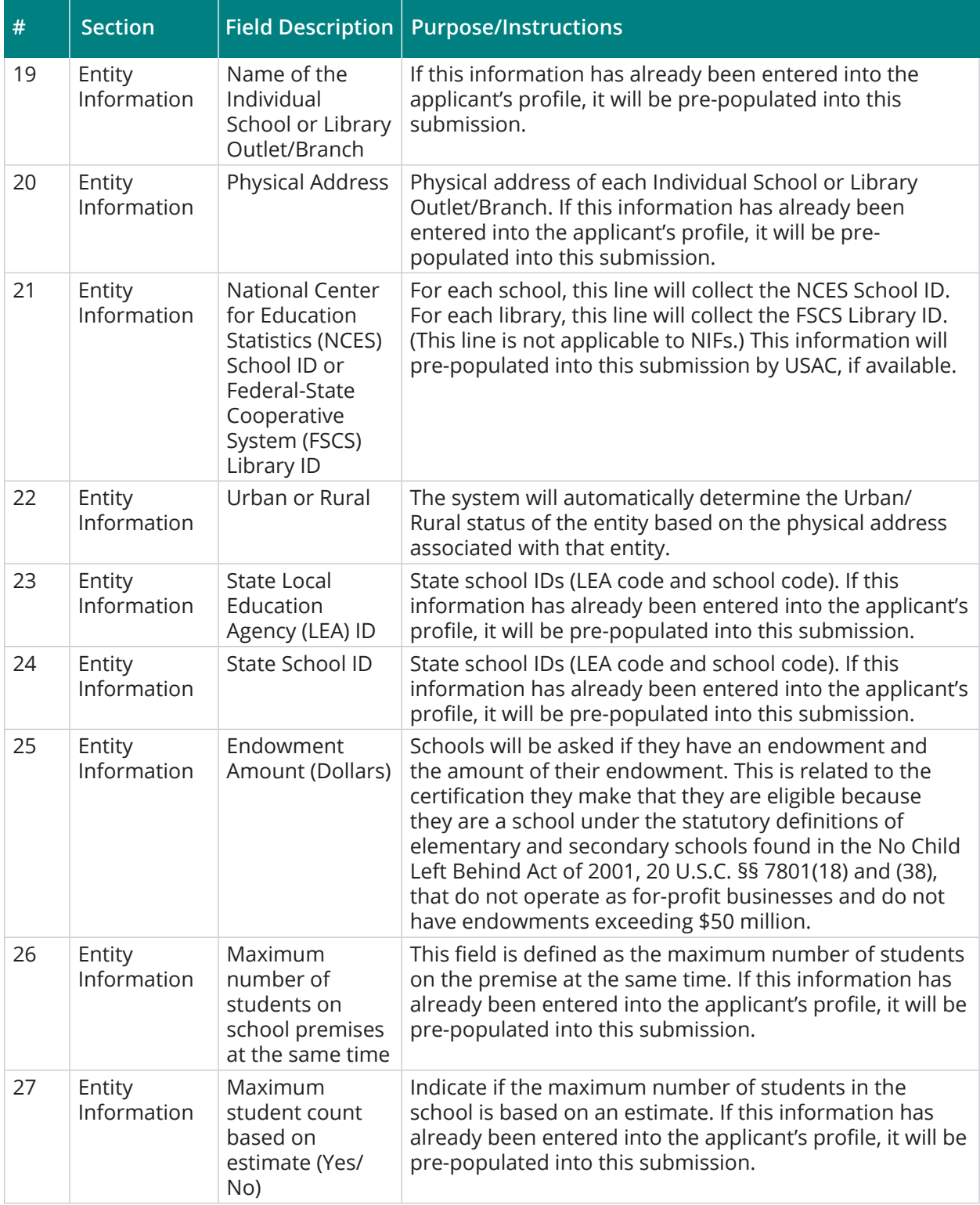

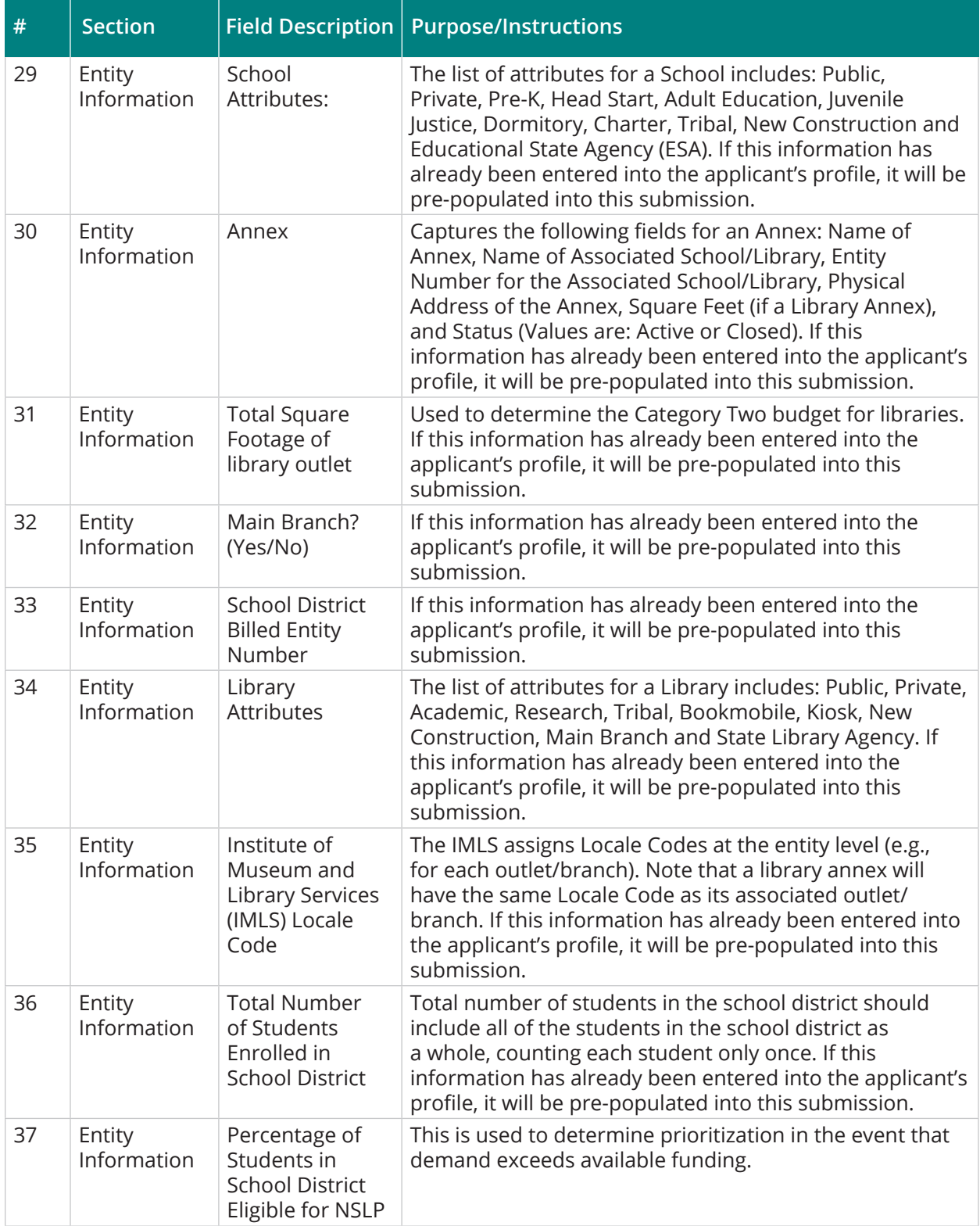

# New Mexico Public Education Department – ECF Guidebook | June 2021

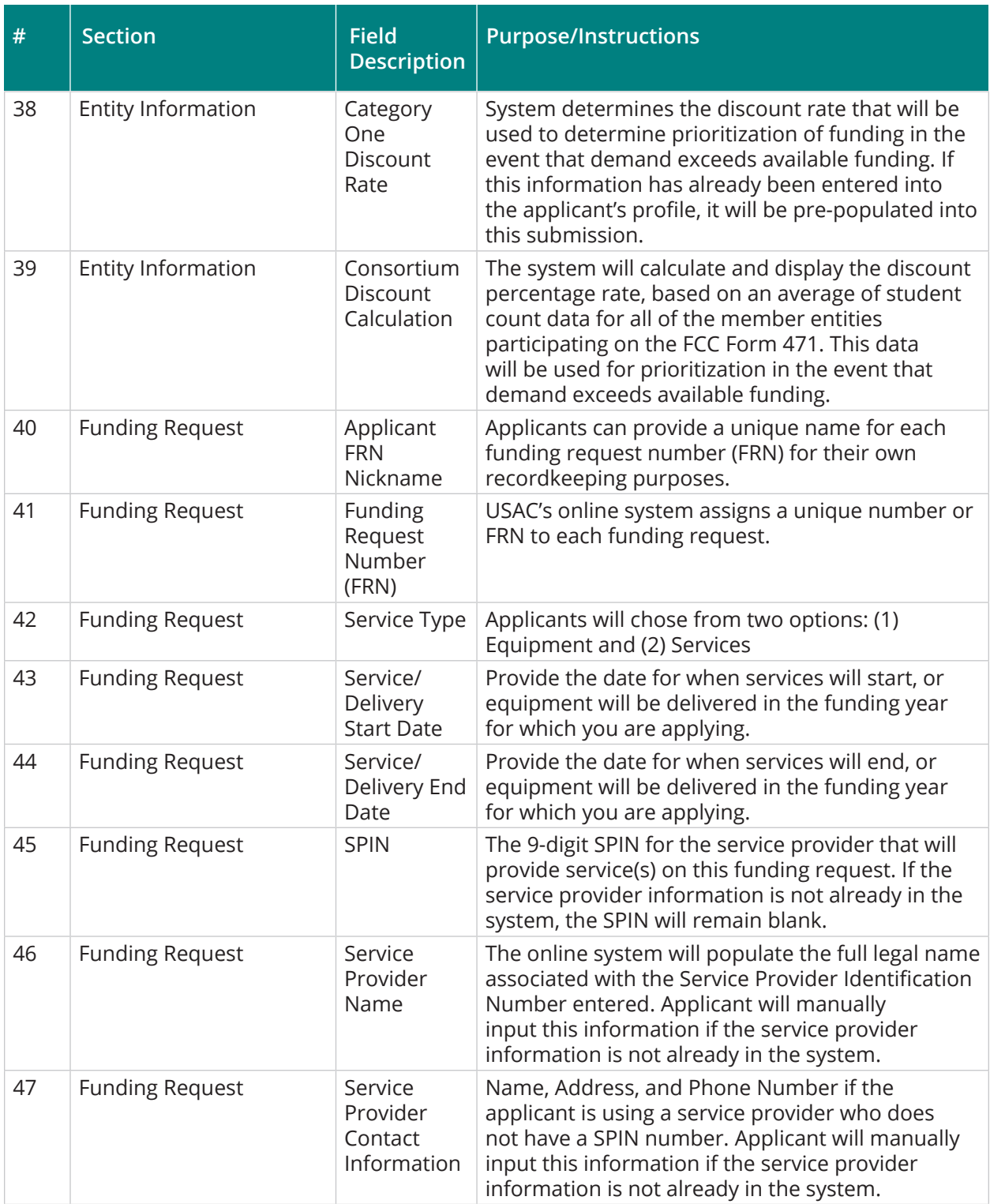

If the funding requested mende in the "Funding Pe  $R_{\rm max}$  section is formally its If the funding requested above in the "Funding Request" section is for "Services," applicants fill out the "Funding Request – Line Item for Services" section.

# New Mexico Public Education Department – ECF Guidebook | June 2021

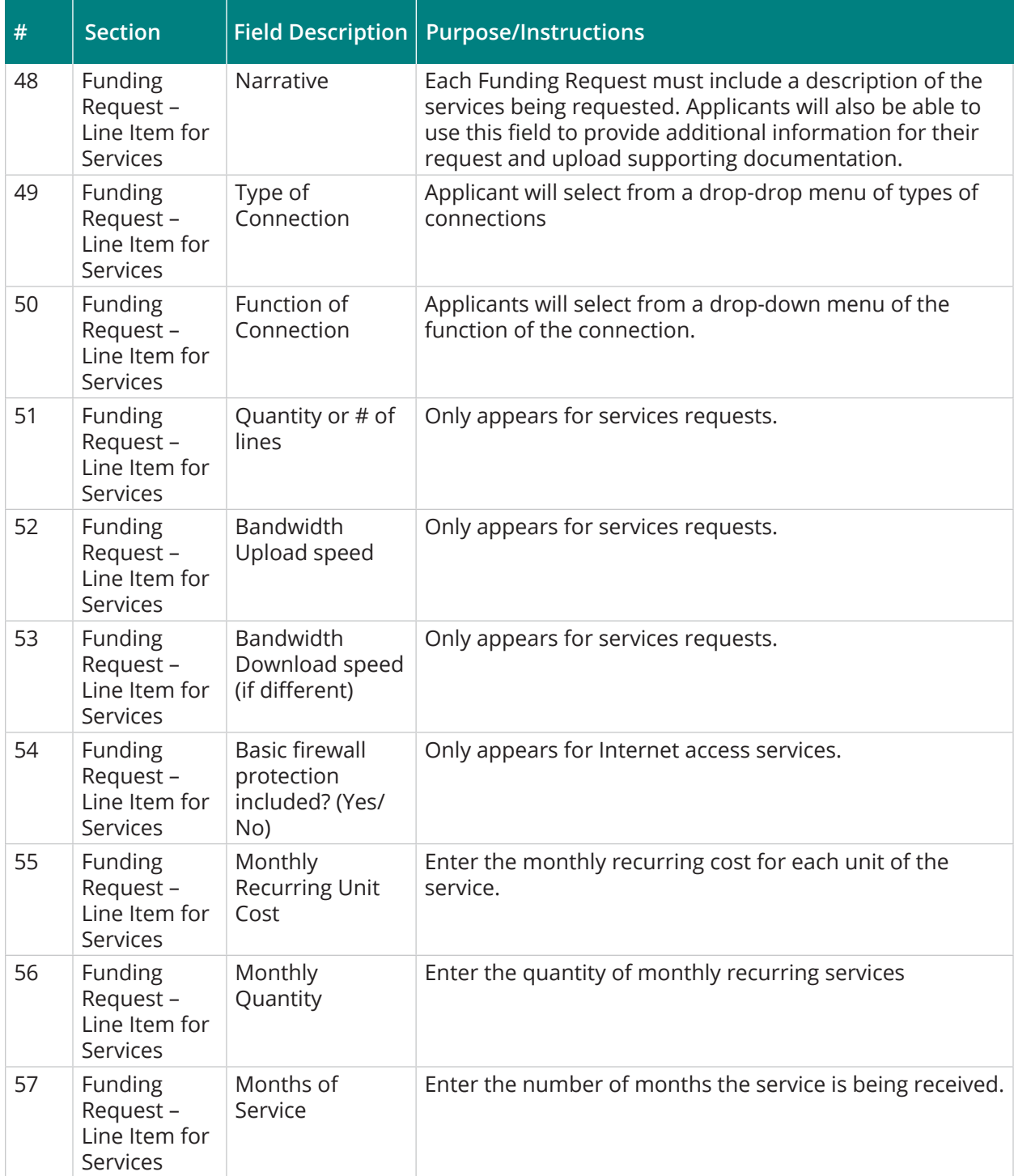

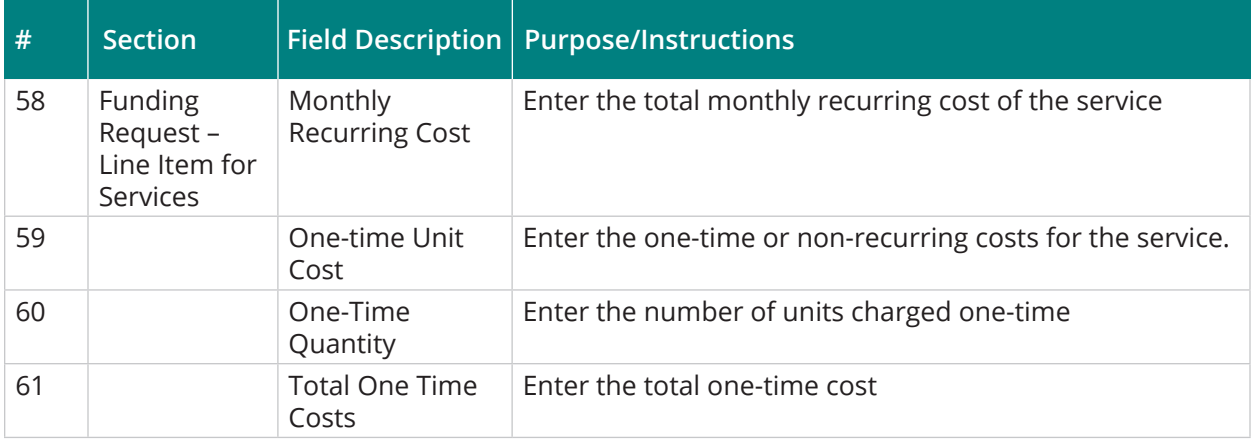

If the funding requested above in the "Funding Request" section is for "Equipment," applicants fill out the "Funding Request – Line Item for Equipment" section.

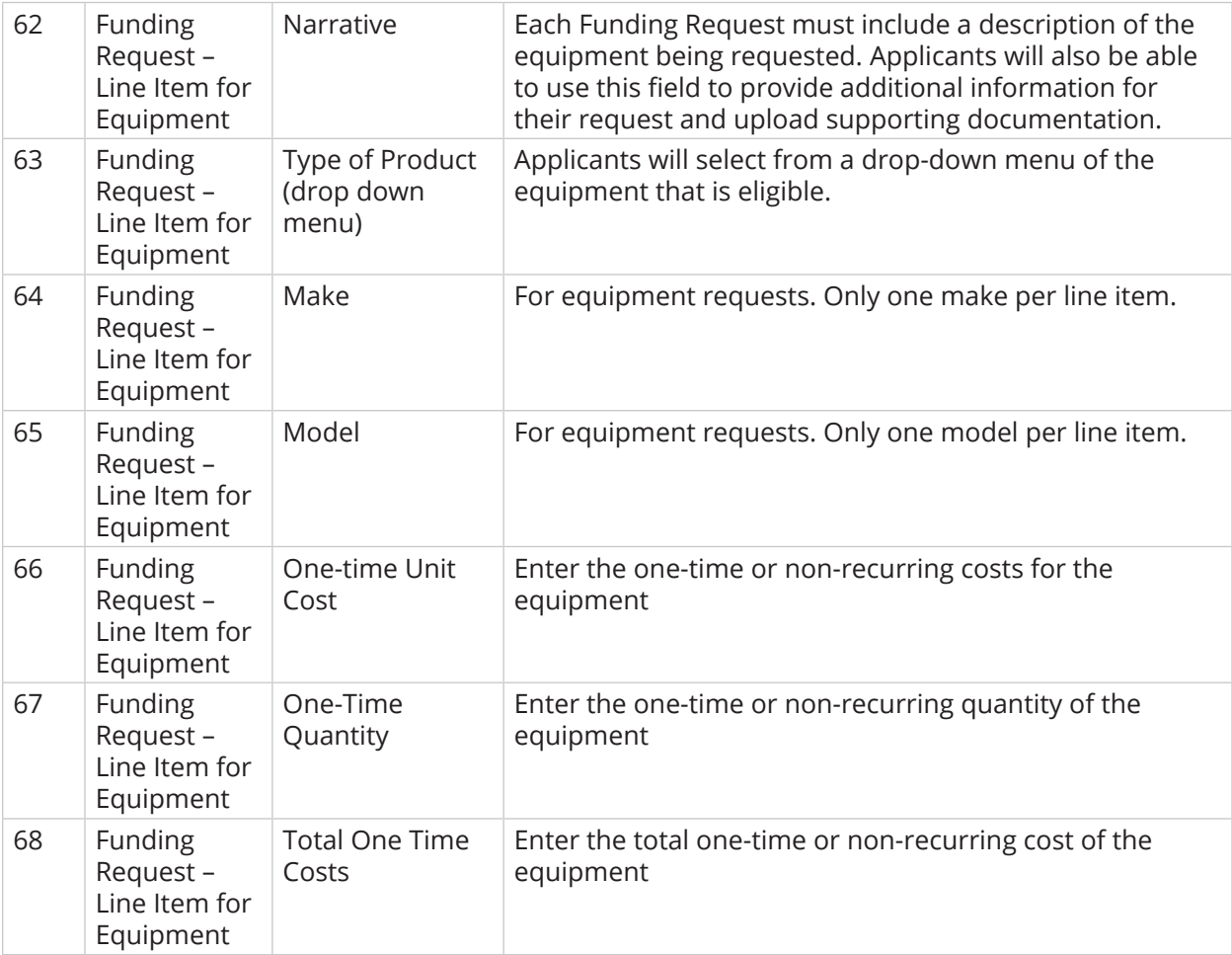

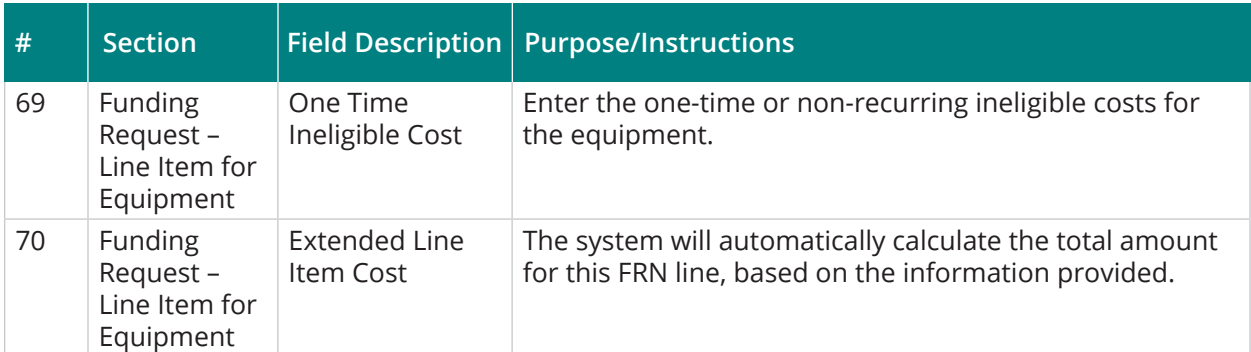

If the funding requested above in the "Funding Request" section is for "Services," and the applicant indicated that their requests include a request for Special construction, network equipment or maintenance and operations, applicants fill out the "Funding Request" for "New Construction or Self-provisioned Services" section.

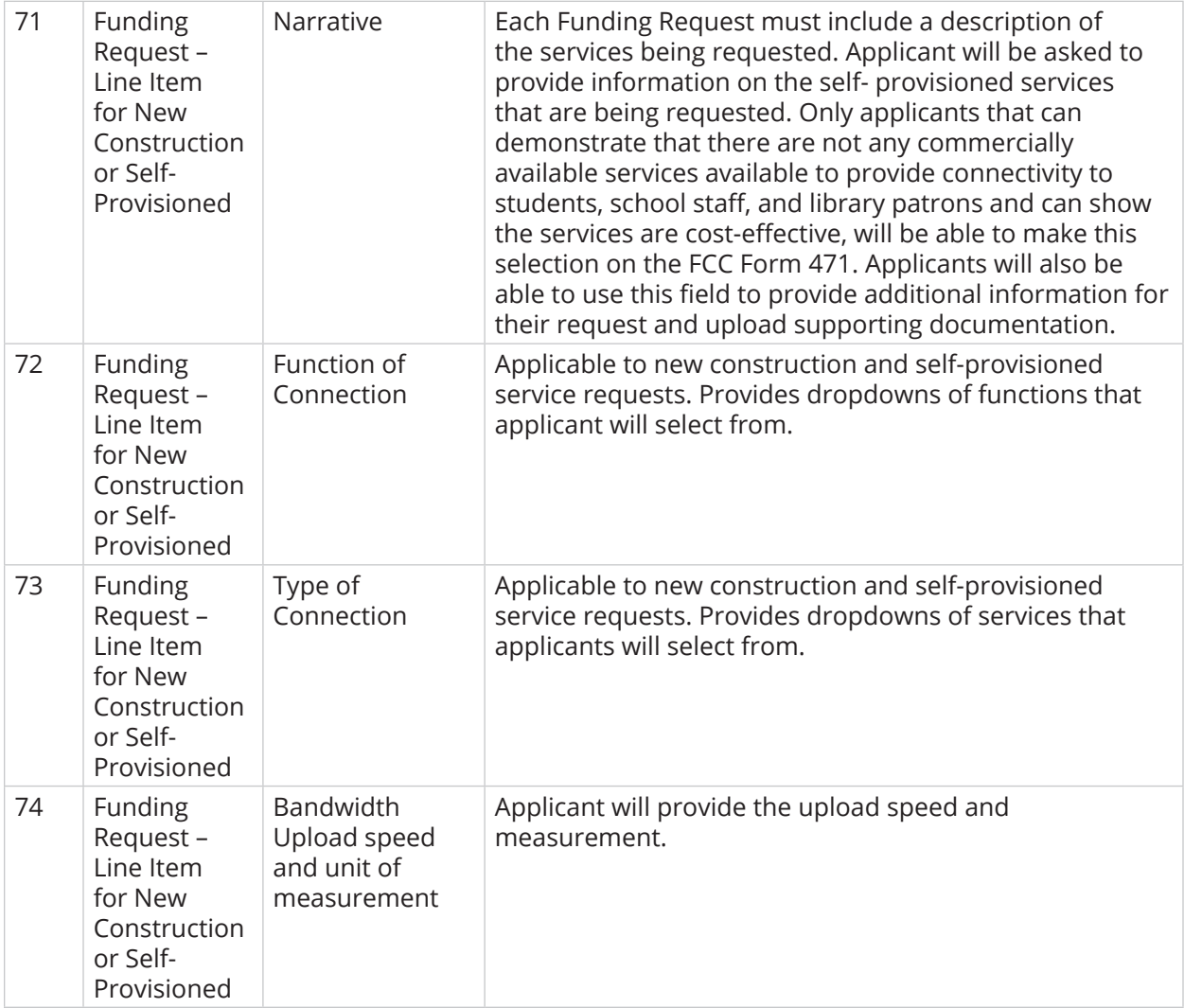

# New Mexico Public Education Department – ECF Guidebook | June 2021

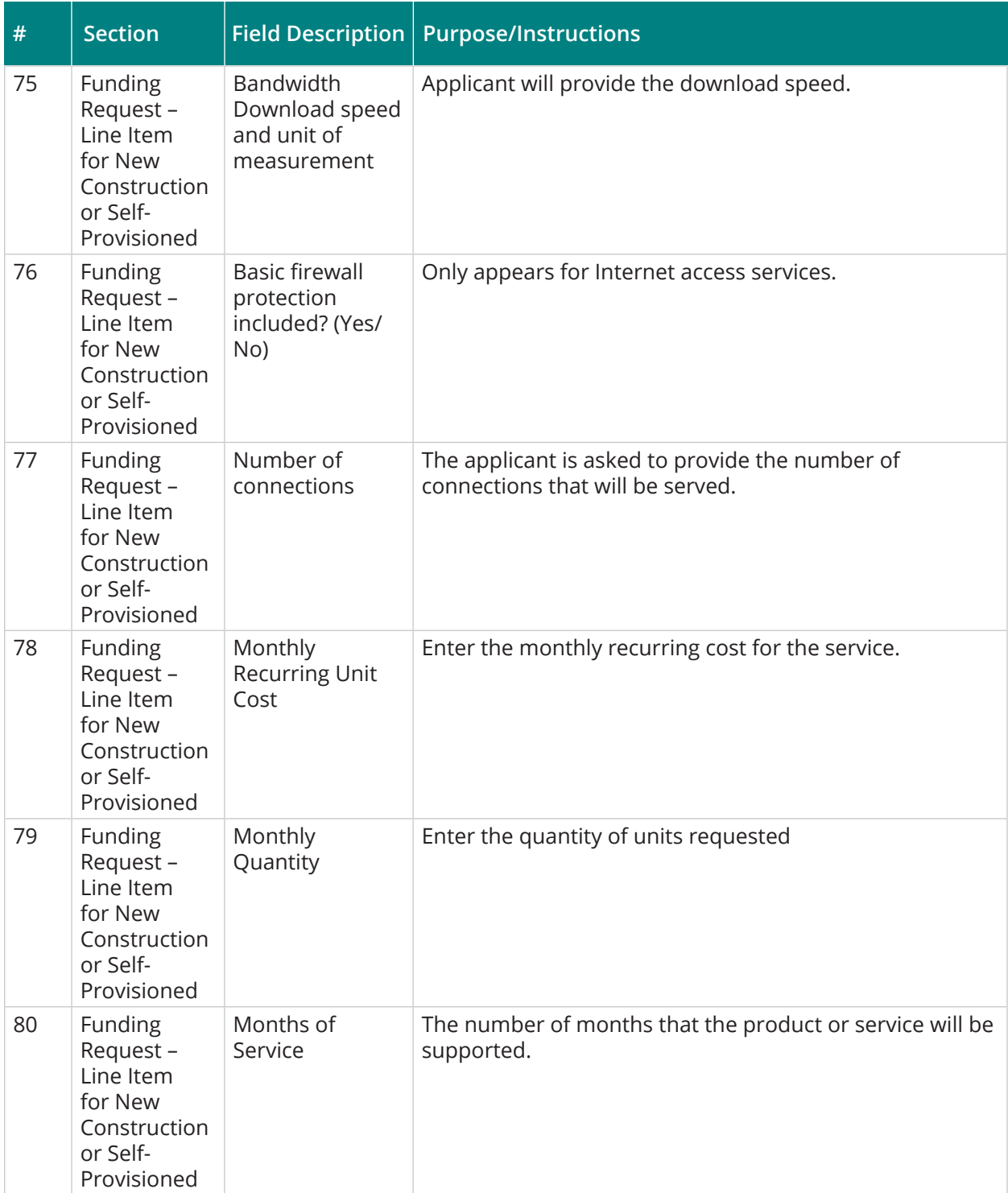

# New Mexico Public Education Department – ECF Guidebook | June 2021

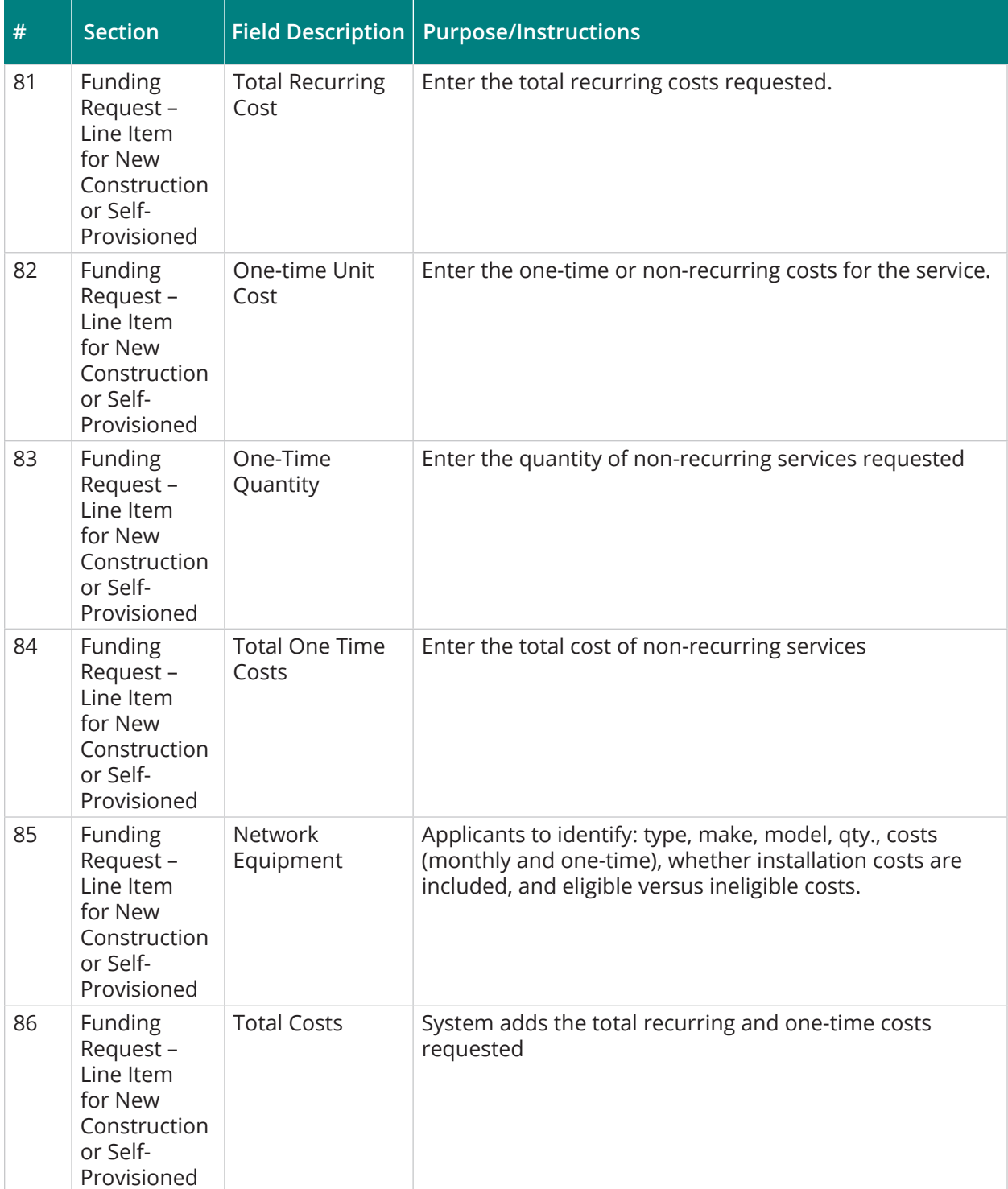

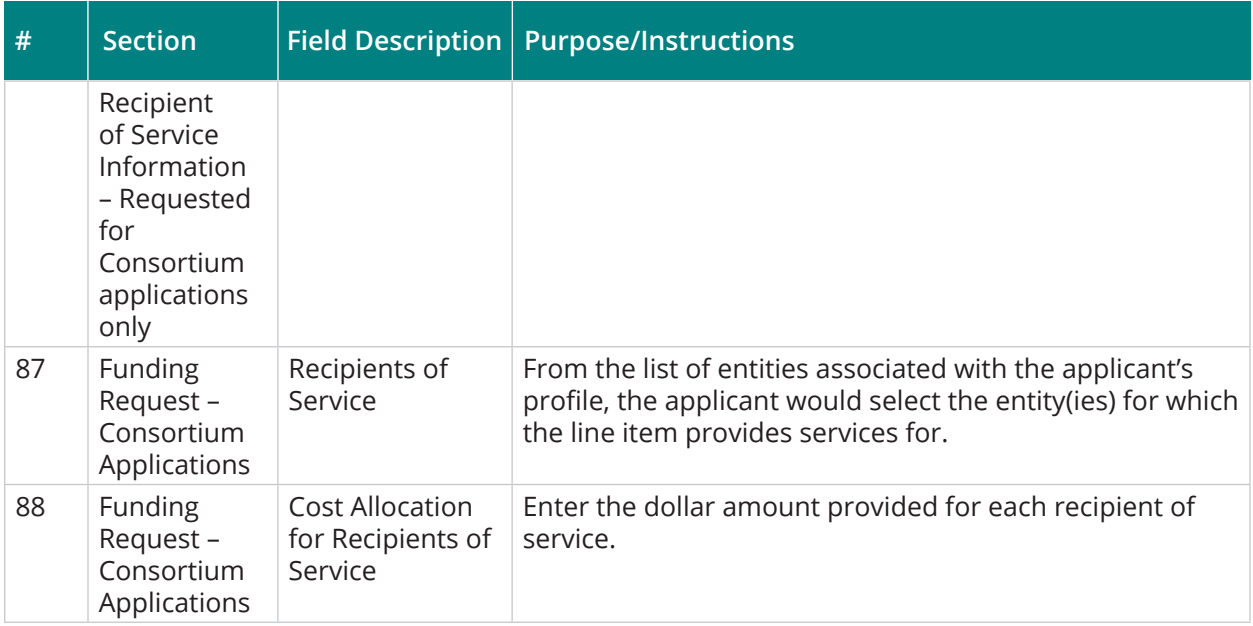

Questions regarding unmet needs of student, school staff and library patrons

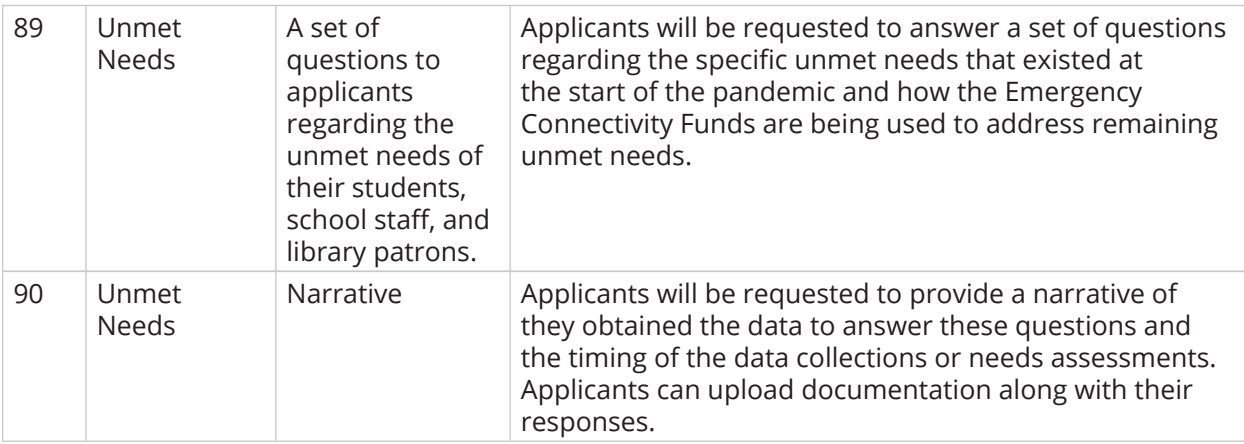

#### Invoicing Mode Selected

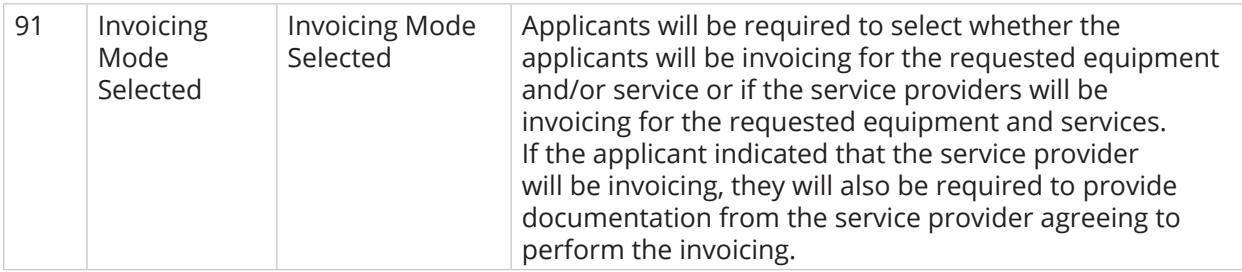

# New Mexico Public Education Department – ECF Guidebook | June 2021

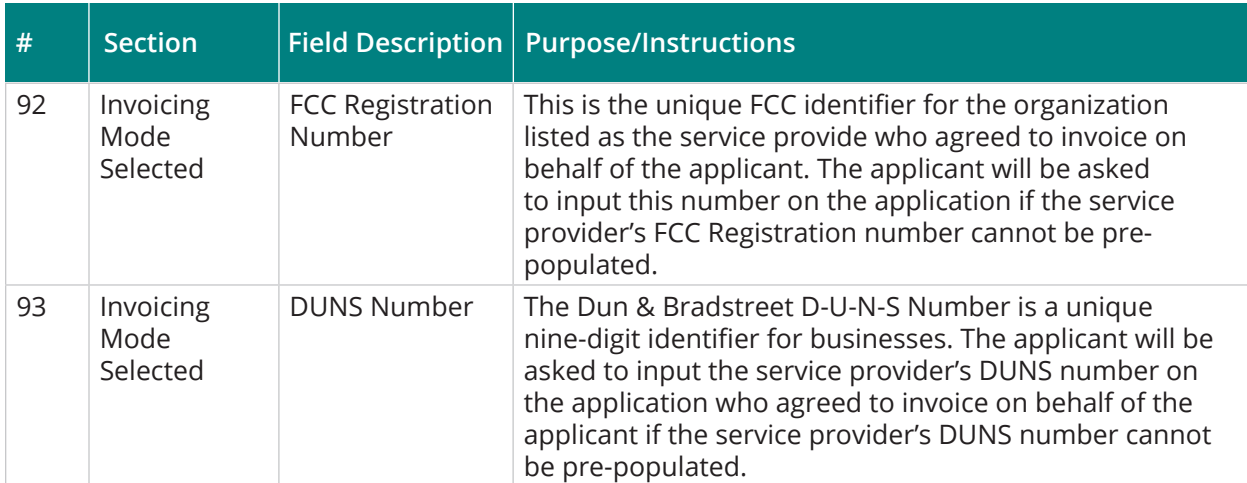

#### Certifications

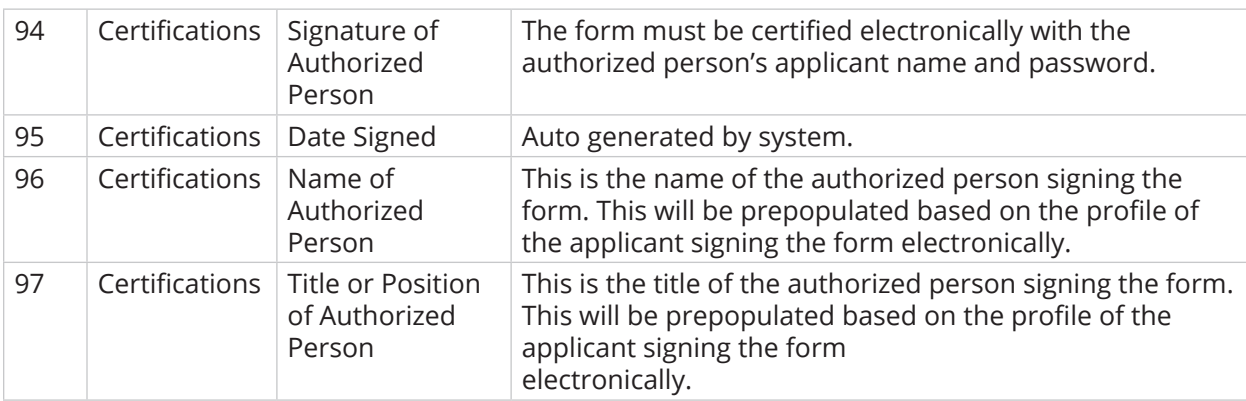

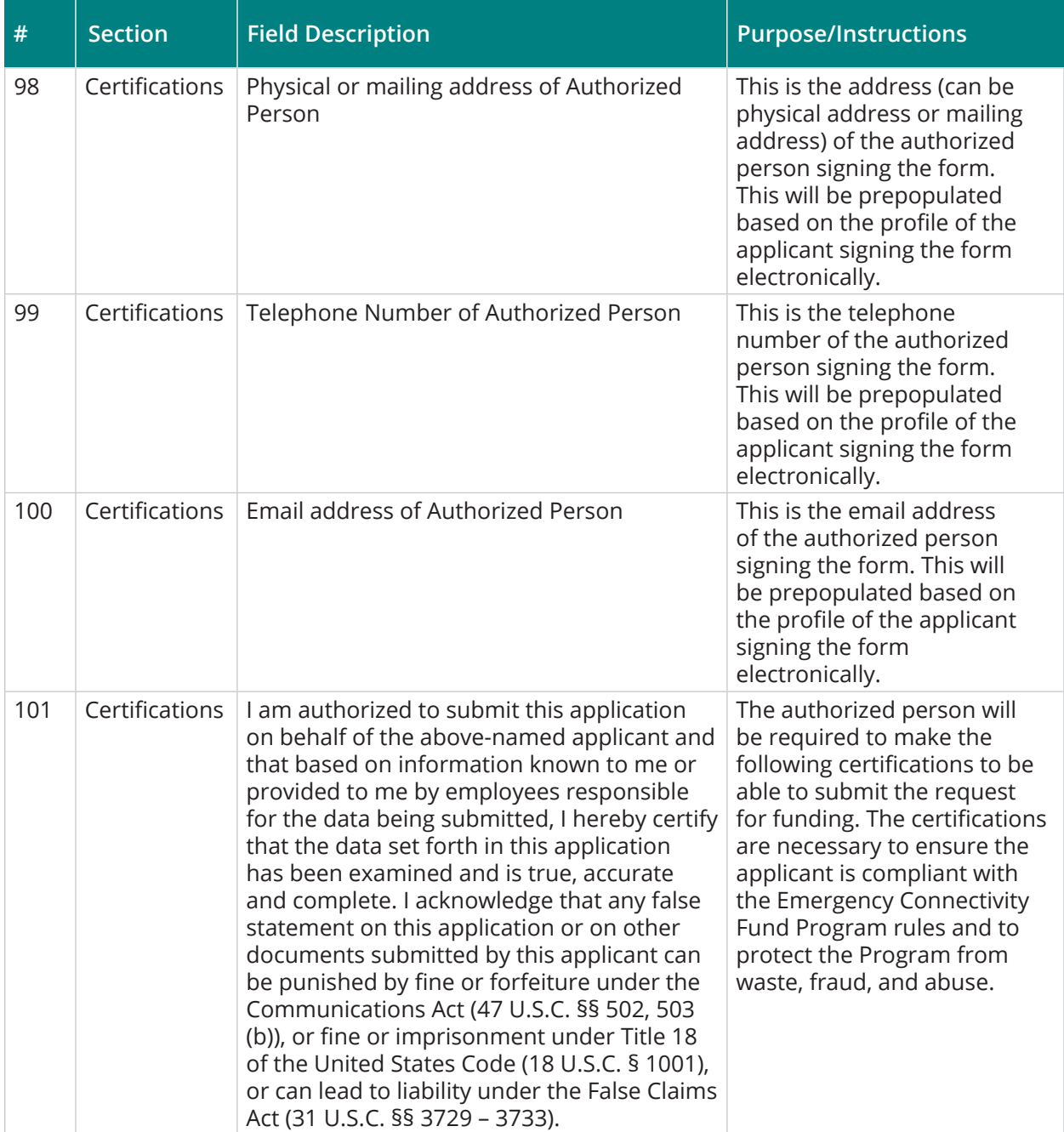

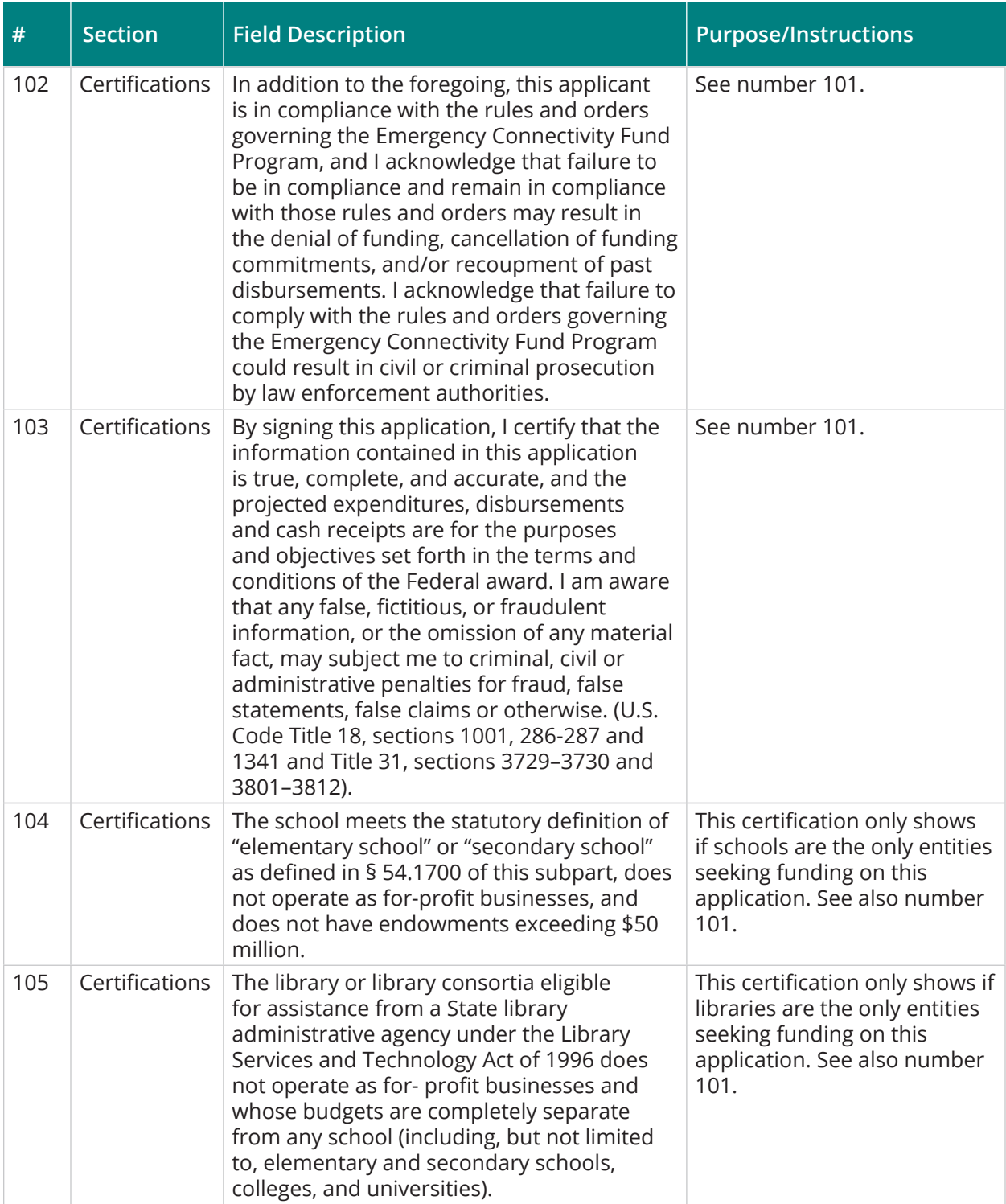

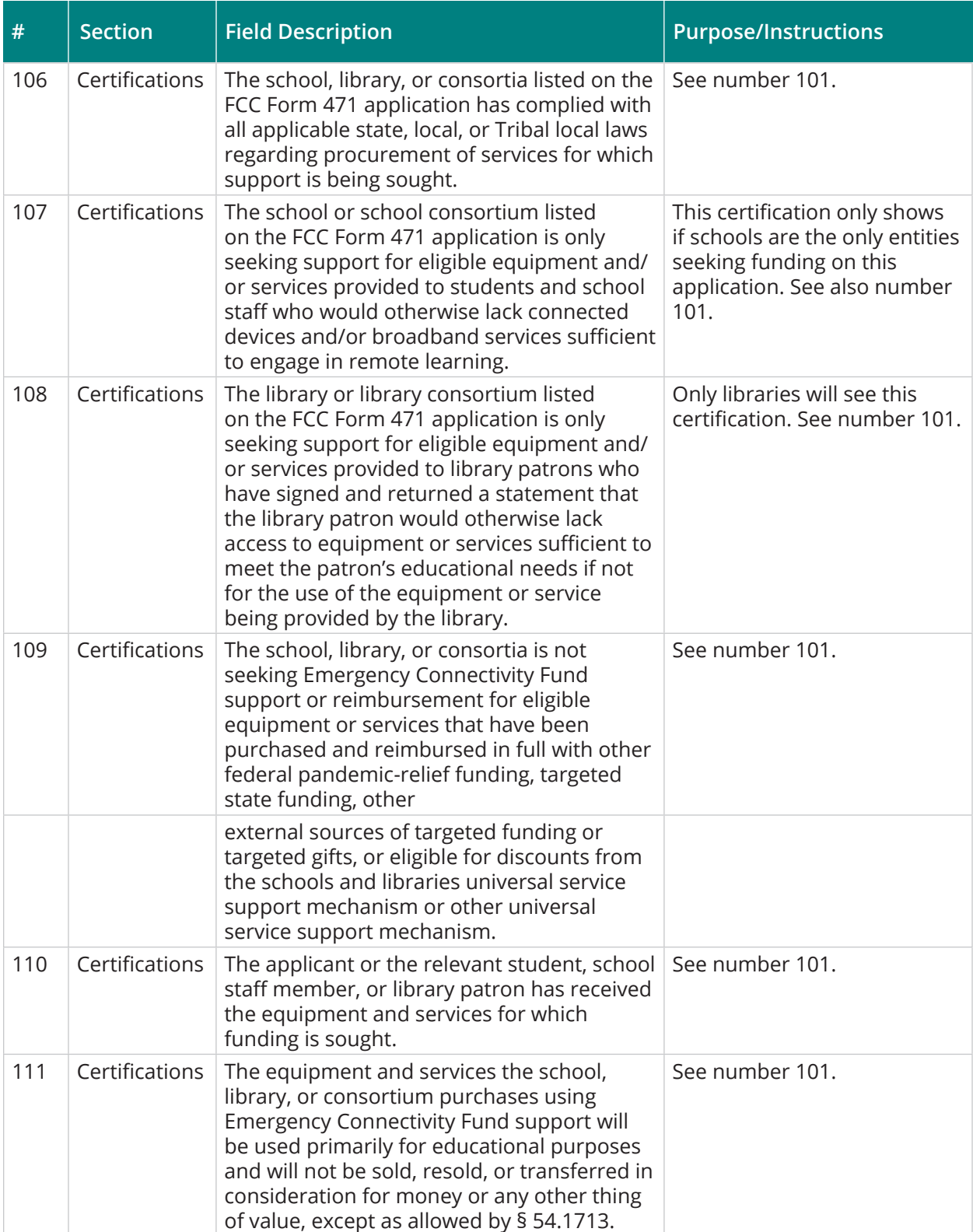

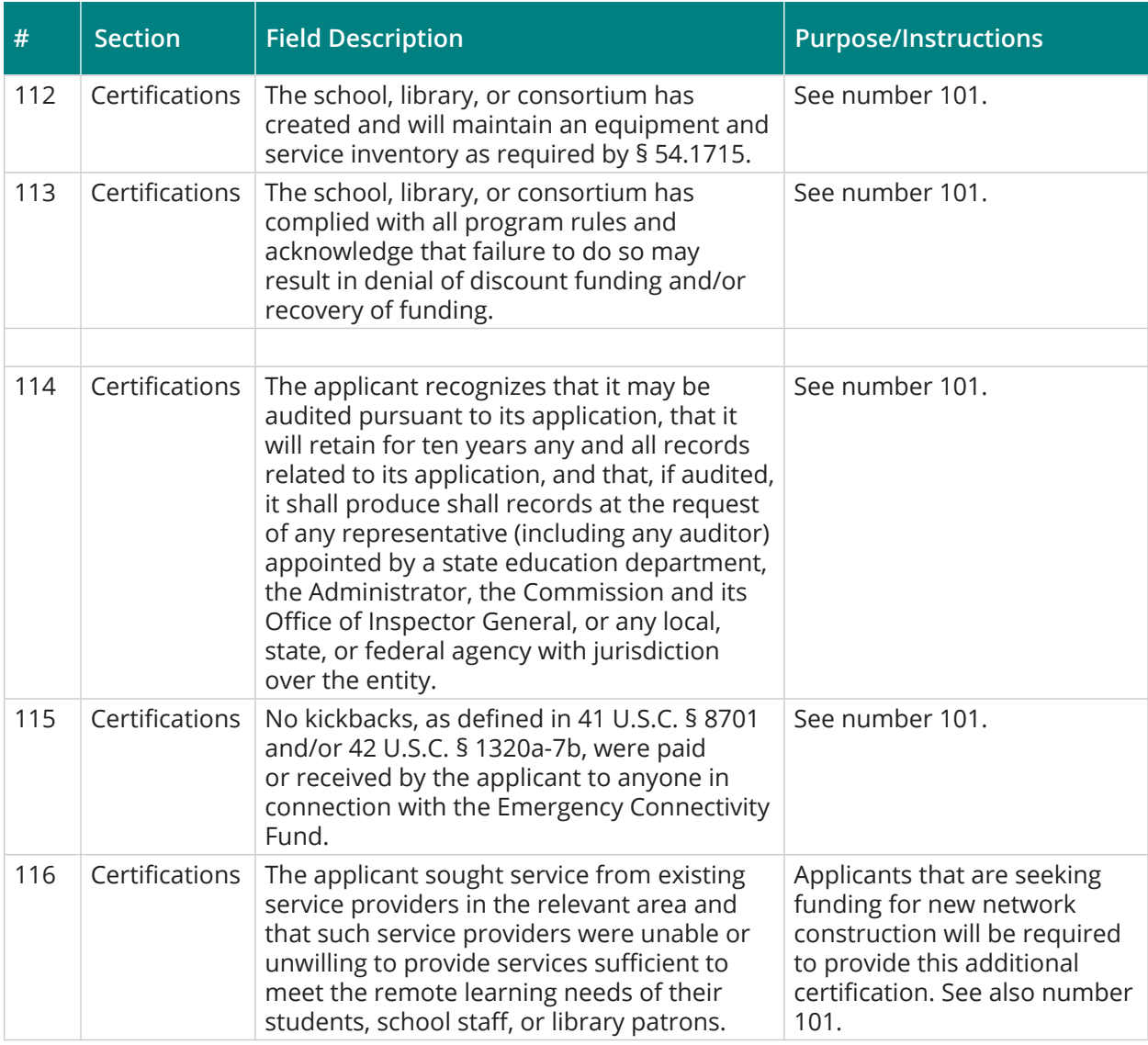

Applicants who have not provided an FCC Form 486 or FCC Form 479 certifying compliance with the Children's Internet Protection Act (CIPA) for the current funding year will need to certify compliance with CIPA on the Emergency Connectivity Fund Program FCC Form 471.

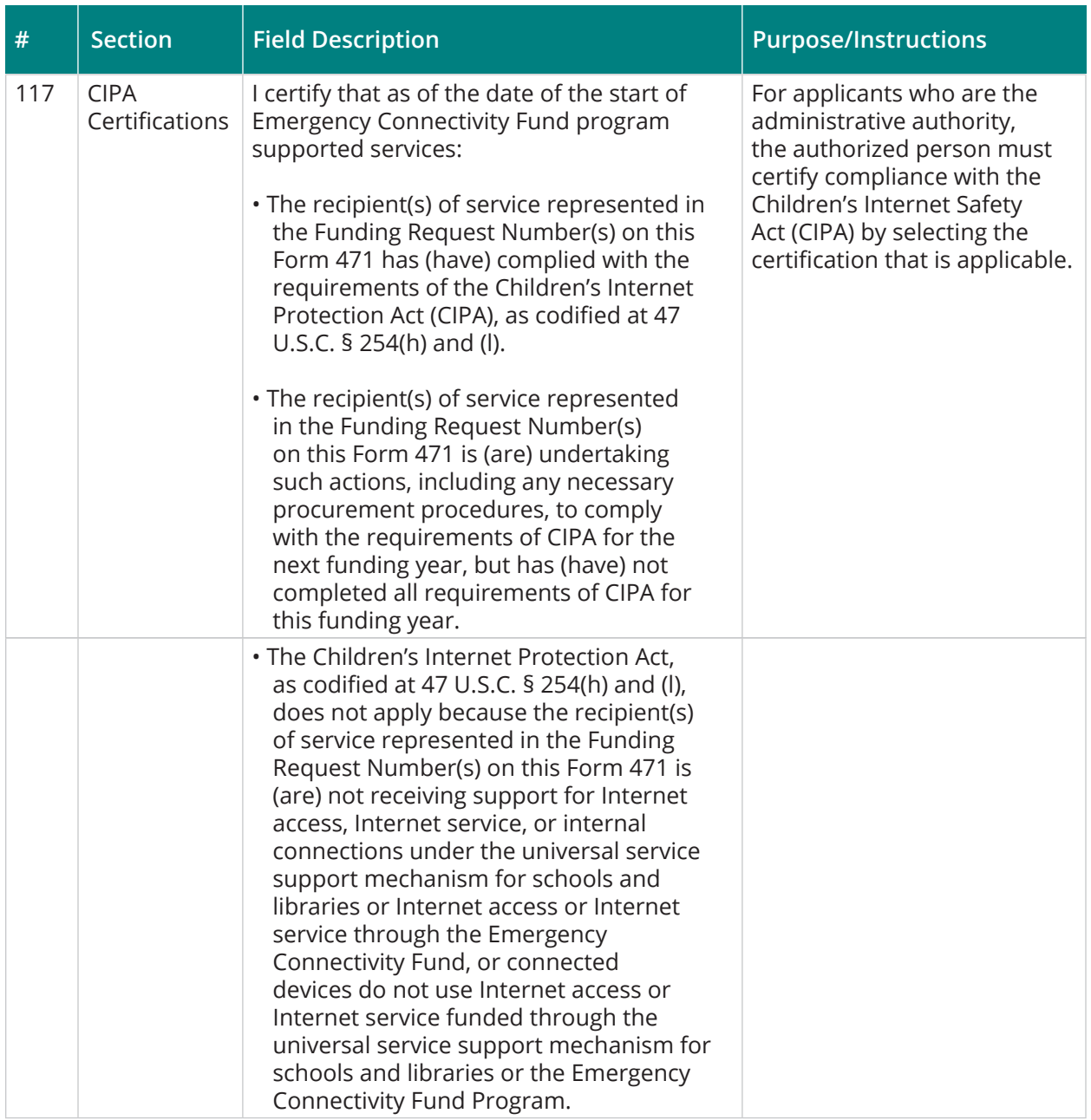

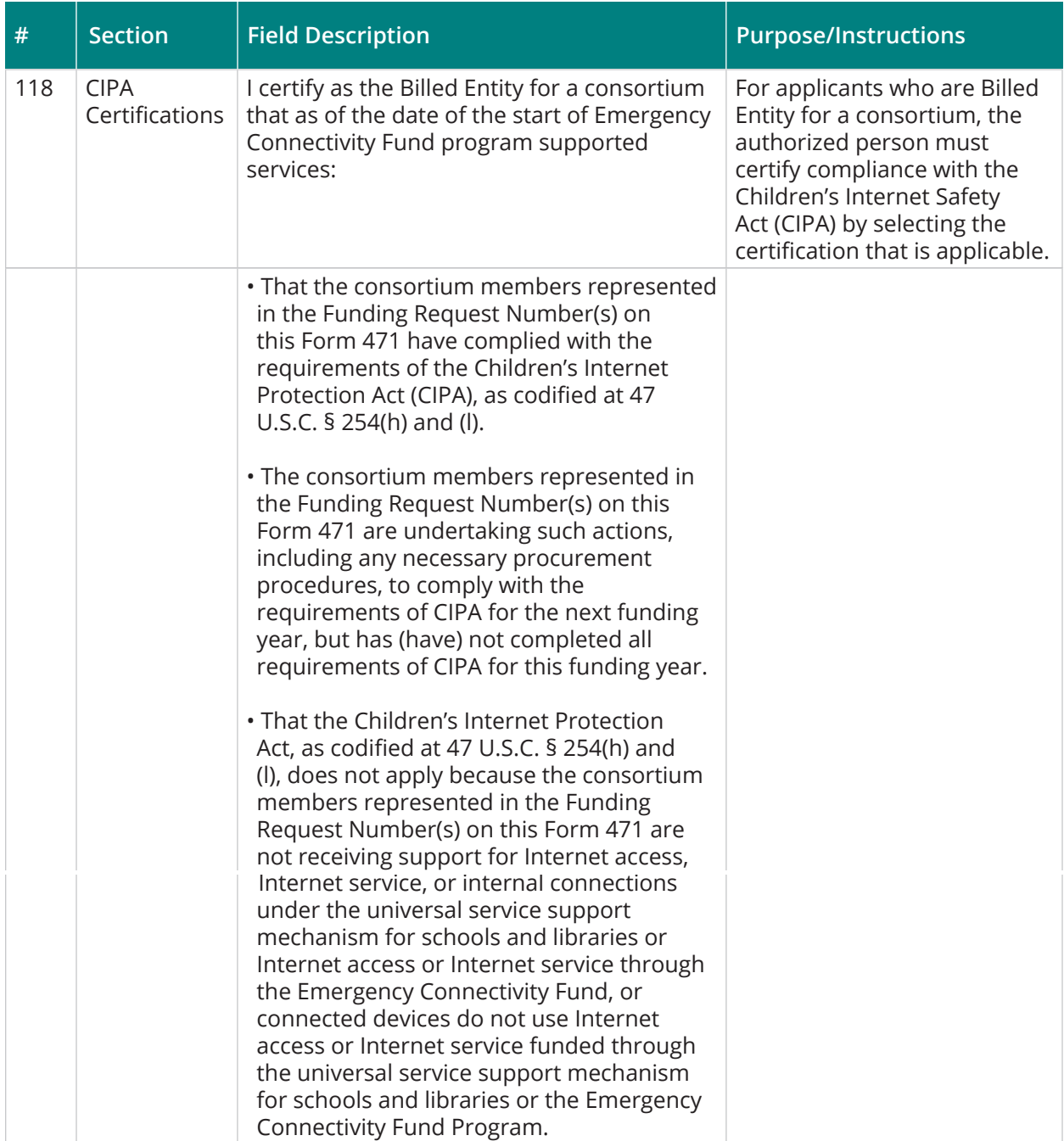

# **Appendix B: ECF Form 472/Form 474 Requirements**

#### **Emergency Connectivity Fund Program**

Emergency Connectivity Fund Program Request for Reimbursement (using FCC Form 472 and FCC Form 474 information collection requirements approved pursuant to OMB Control No. 3060-0856)

*(Note: This is a representative description of the information to be collected via the online portal and is not intended to be a visual representation of what each applicant will see. Where possible, information already pre-filed in the system portal can be carried forward and auto-populated into the form. Also, where the system has the input to automatically generate calculations and other information for the form, it will provide that information).*

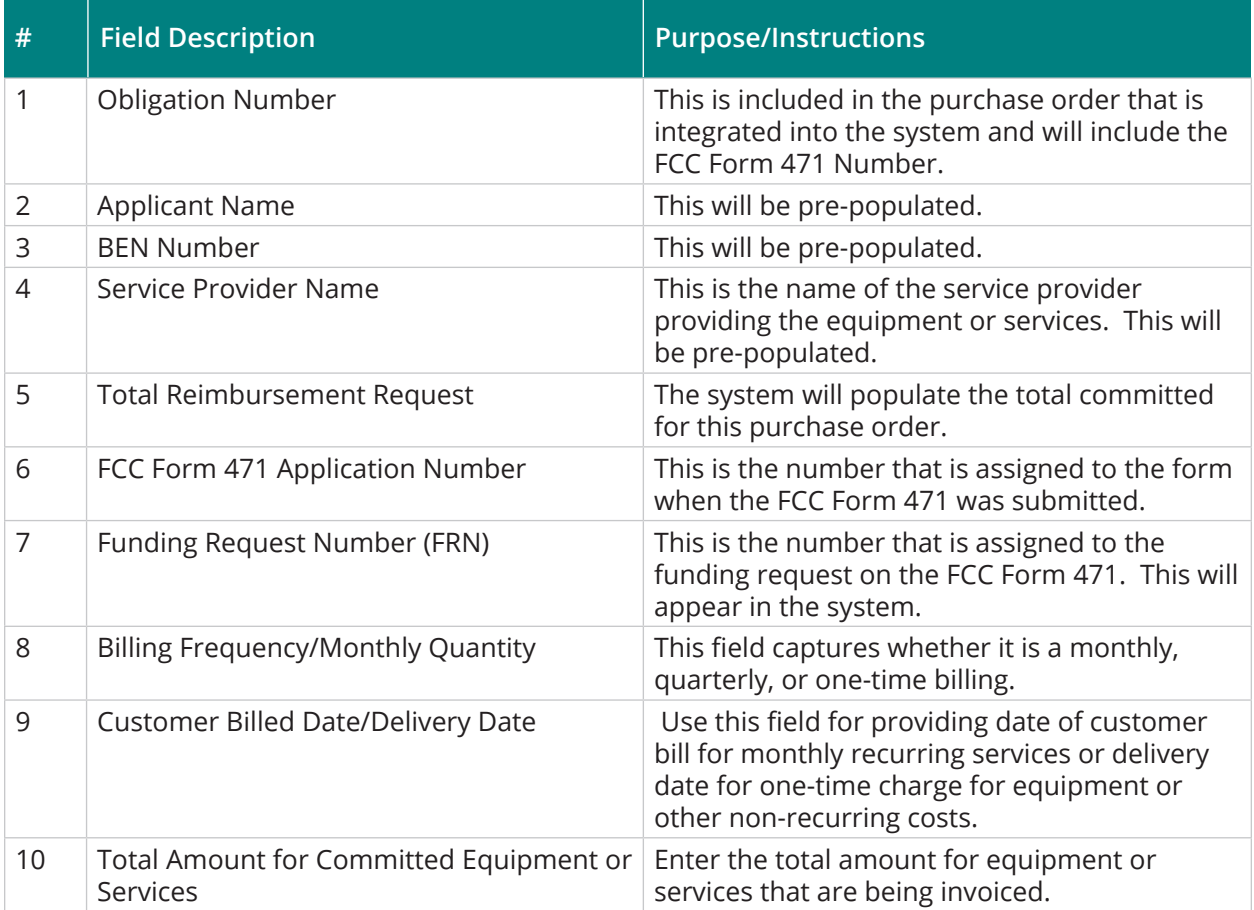

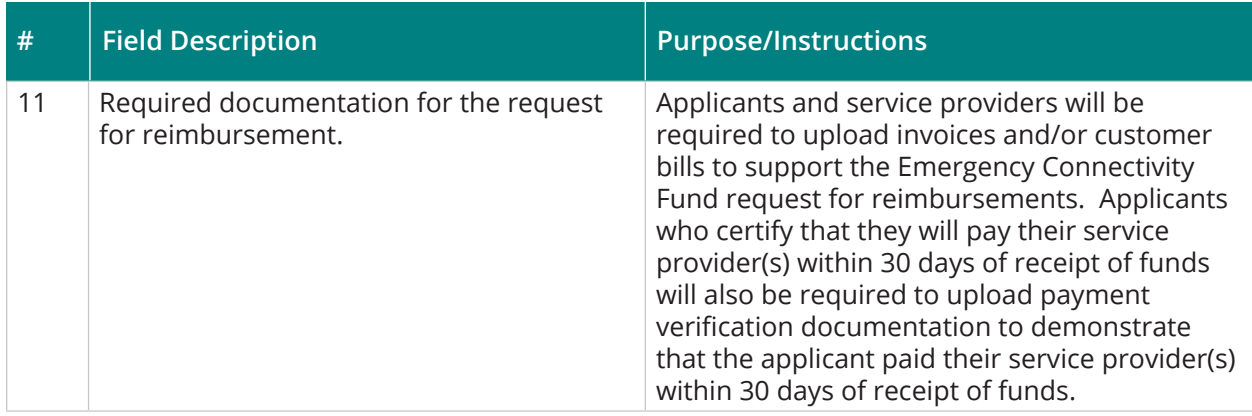

For applicants, the following certification will be required:

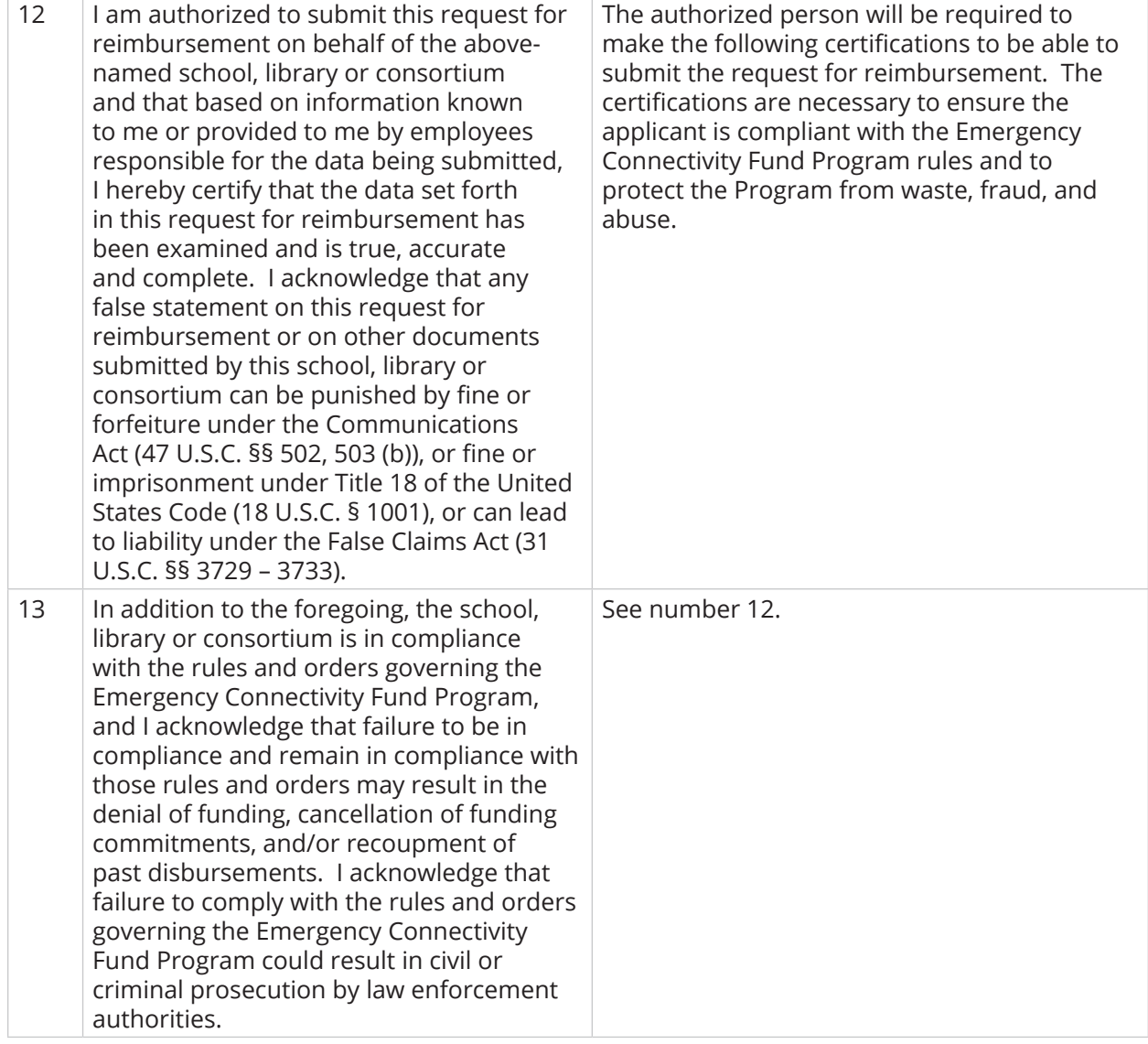

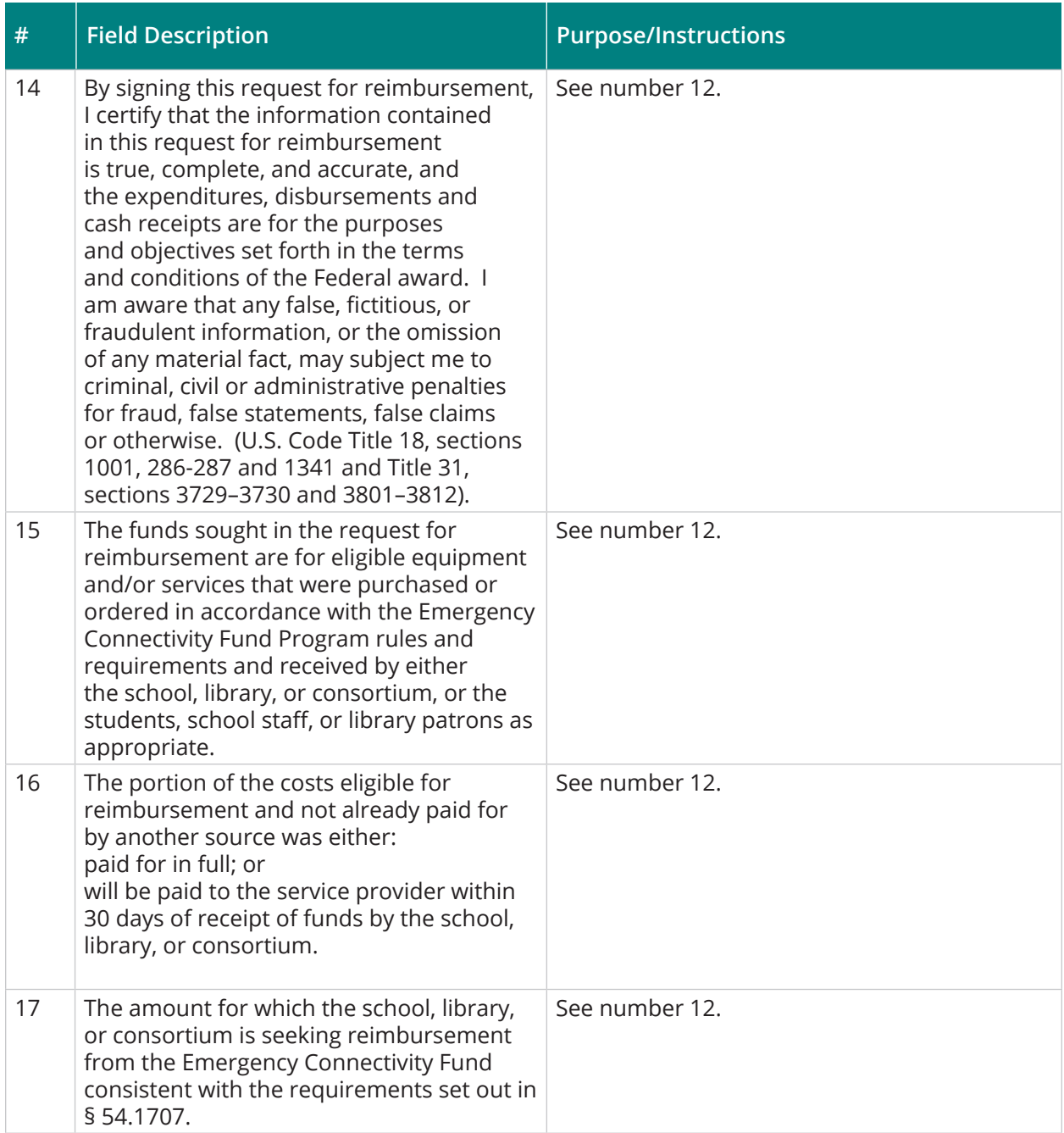

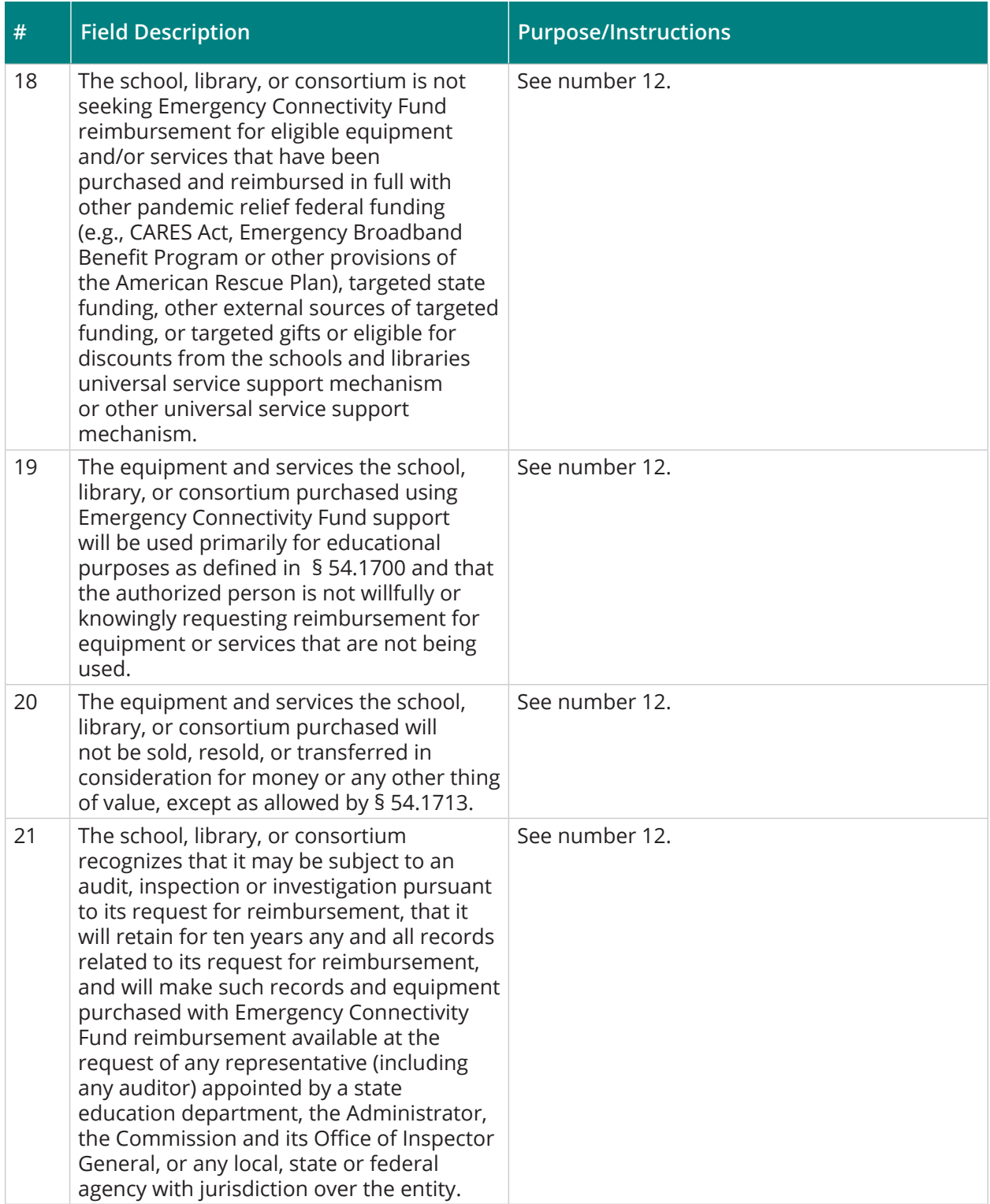

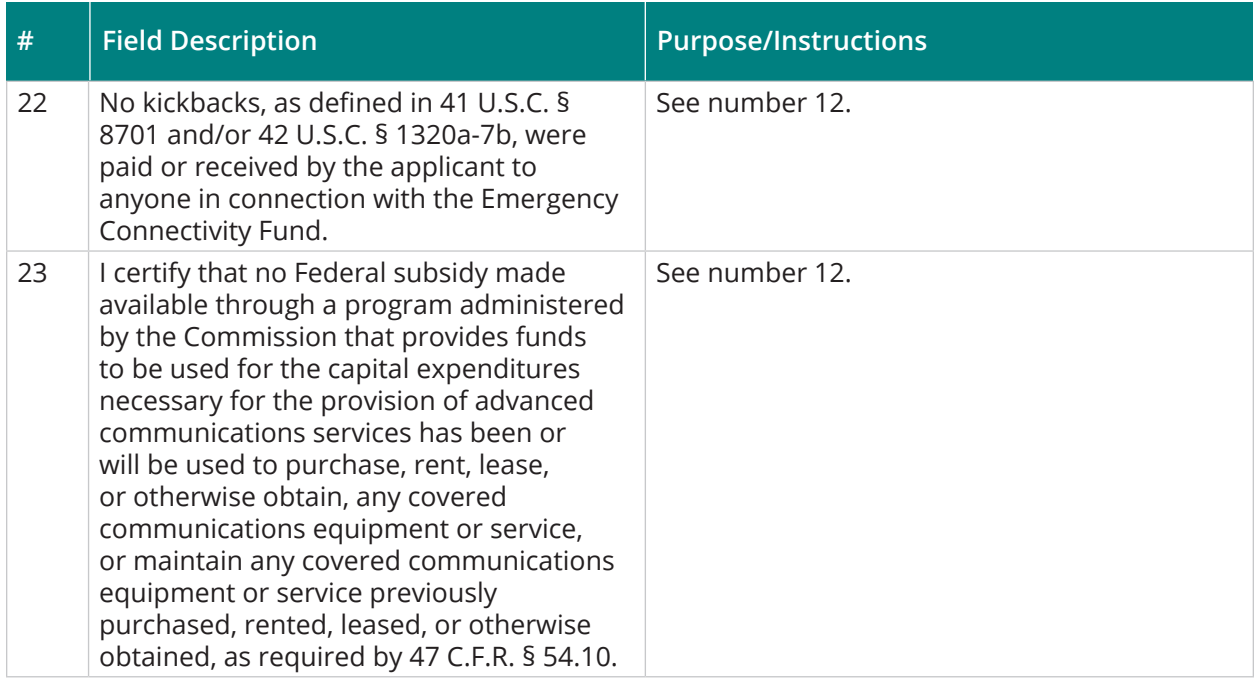

For service providers, the following certifications will be required:

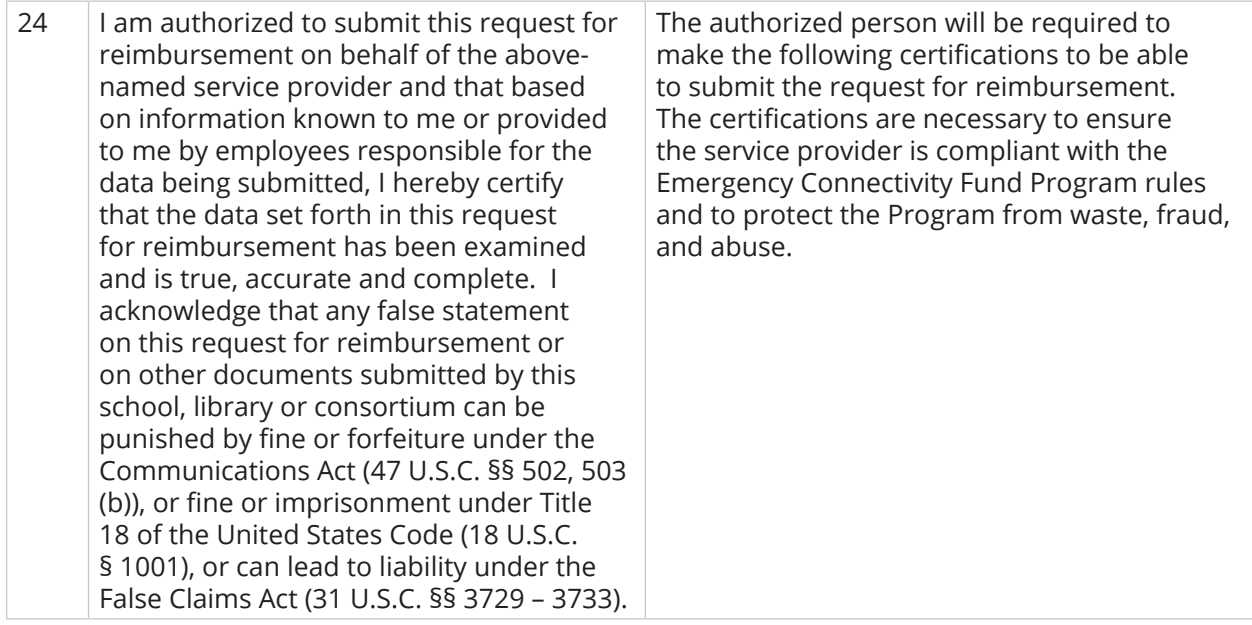

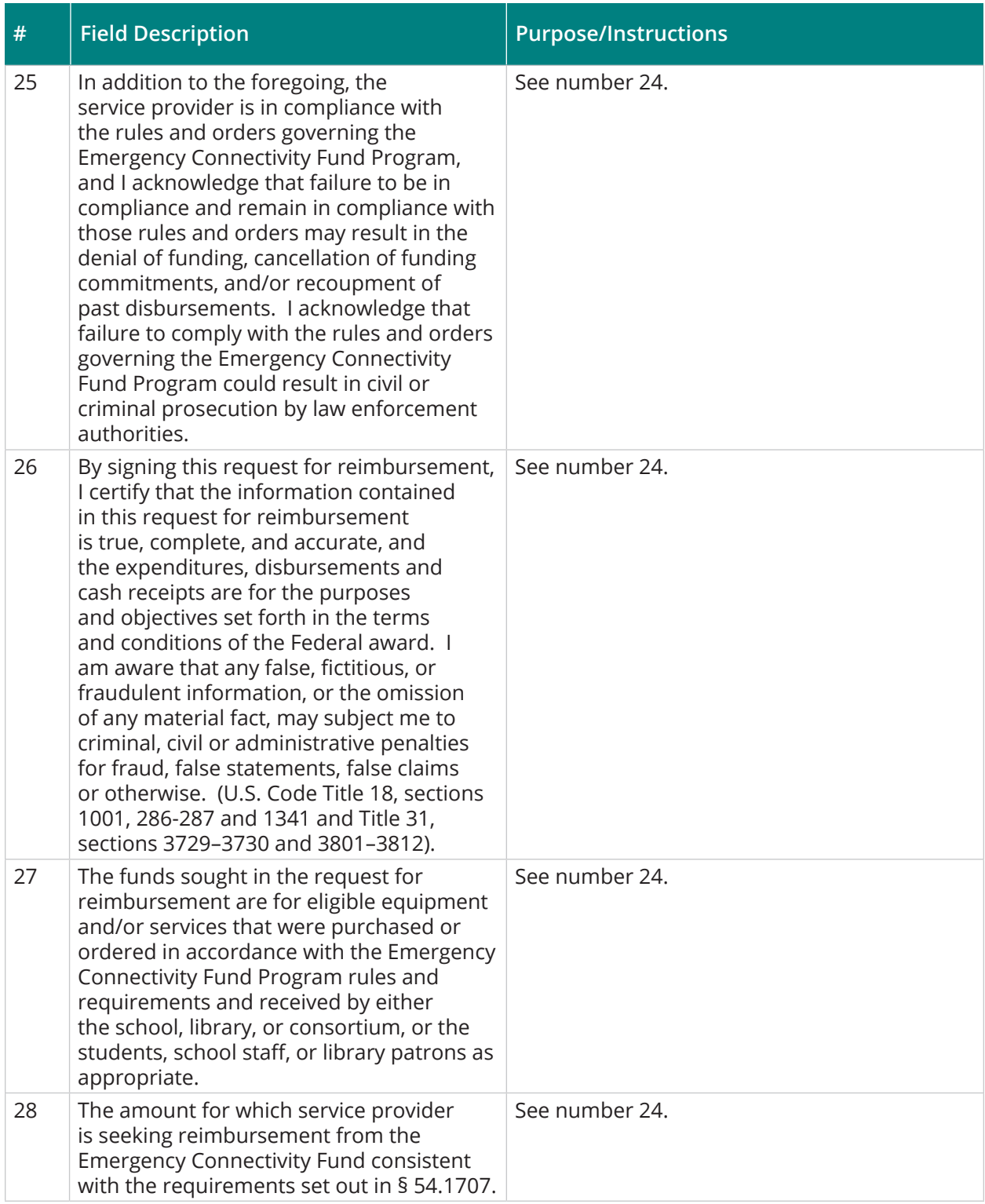

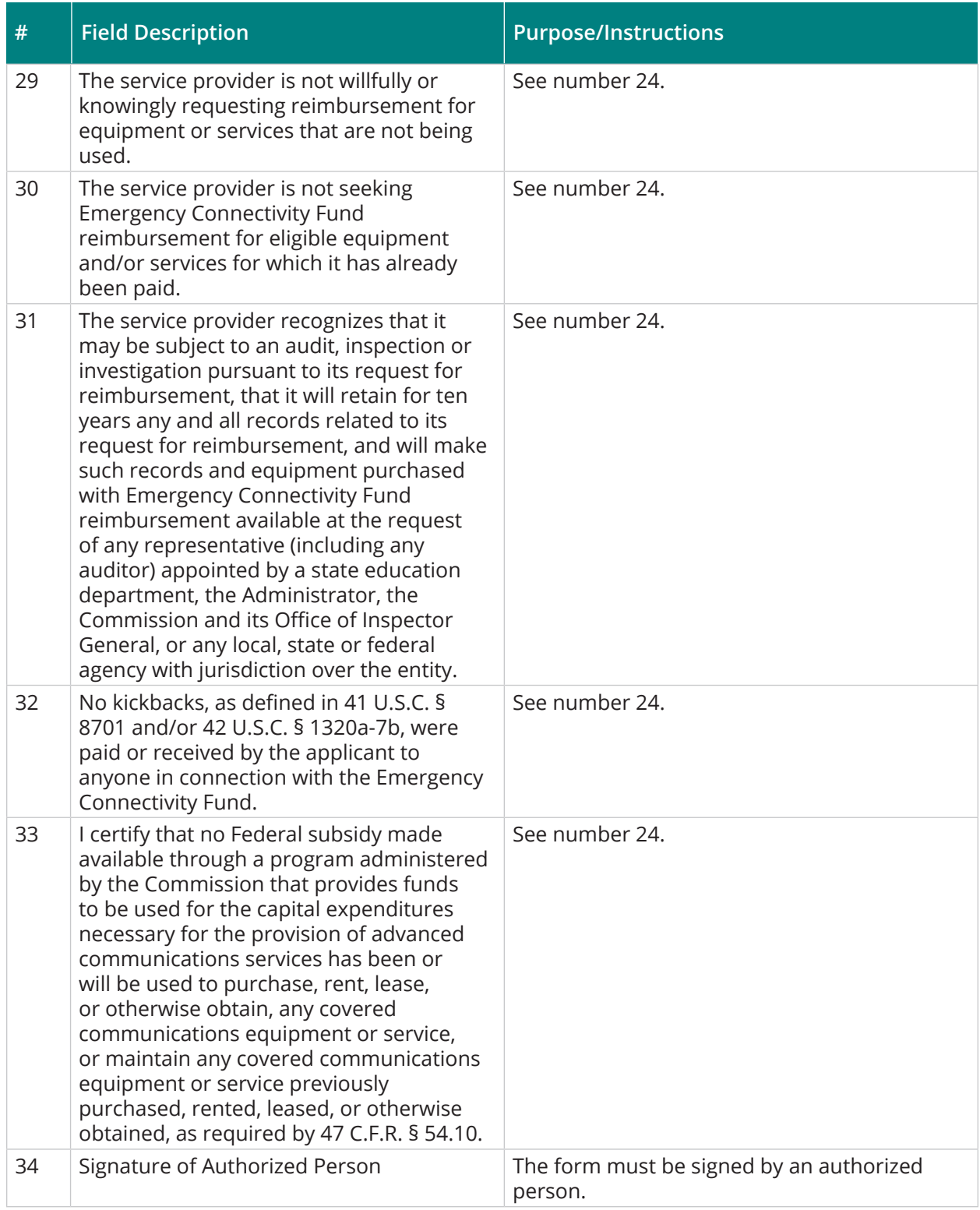

# New Mexico Public Education Department – ECF Guidebook | June 2021

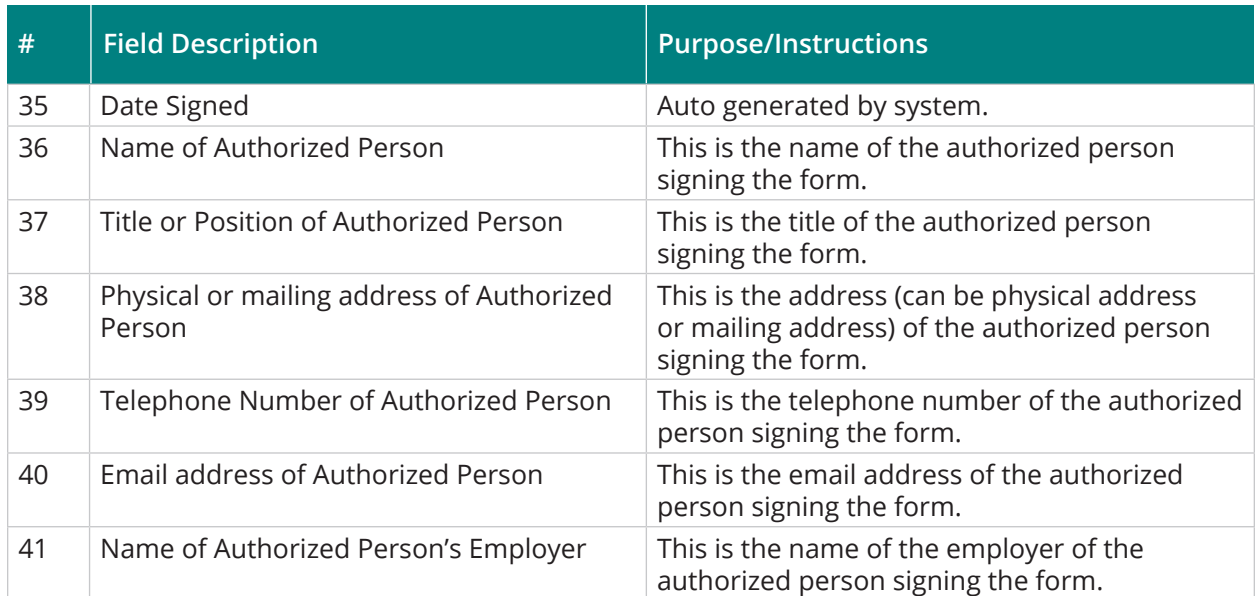

# **Appendix C: Device and Service Inventory Requirements**

#### **Applicants must maintain device and service inventories similar to requirements under E-Rate.**

Device asset inventories must include:

- Device type (laptop, modem, hotspot, etc.)
- Device make/model
- Device serial number
- Name of recipient
- Dates loaned out and returned

Service inventories must include:

- Type of service (DSL, cable, fiber, wireless, etc.)
- Plan details (upload/download speeds, any data cap)
- Name(s) of person(s) provided the service to
- Service address (for fixed service)
- Installation date

For service to multiple eligible users the following information will be required:

- Type of service
- Plan details (upload/download speeds, any data cap)
- Name of the school or library employee overseeing the service
- Description of the service area
- Students or staff served within this location
- Service address (for fixed service)
- Installation date
- Last date of service (if applicable)

# **Appendix D: Document and Equipment Retention Requirements**

Applicants must retain all documentation relating to equipment or services provided under the ECF for 10 years from the date of initiation of service or equipment delivery.

Applicants may not sell, resell, or transfer equipment "in consideration of money" for three years.